# **SIEMENS** SIMATIC HMI

## Mobile Panel 277 IWLAN V2, Mobile Panel 277F IWLAN V2, Mobile Panel 277F IWLAN (RFID Tag) Produktinformation

Diese Produktinformation enthält wichtige Hinweise. Diese Hinweise ergänzen die Betriebsanleitung für das Bediengerät und sind den Aussagen in der Betriebsanleitung, in den Release Notes und in der Online-Hilfe in der Verbindlichkeit übergeordnet.

### **Gültigkeit**

Diese Produktinformation gilt für folgende Bediengeräte:

- Mobile Panel 277 IWLAN V2 Bestellnummern:
	- 6AV6 645-0DD01-0AX1
	- 6AV6 645-0DE01-0AX1
	- 6AV6 645-0FD01-0AX1
	- 6AV6 645-0FE01-0AX1
- Mobile Panel 277F IWLAN V2 Bestellnummern:
	- 6AV6 645-0EB01-0AX1
	- 6AV6 645-0EC01-0AX1
	- 6AV6 645-0GB01-0AX1
	- 6AV6 645-0GC01-0AX1
- Mobile Panel 277F IWLAN V2 RFID Bestellnummern:
	- 6AV6 645-0EF01-0AX1
	- 6AV6 645-0GF01-0AX1

Beachten Sie insbesondere Zulassungen und Zertifikate.

### Hinweis

Für das Bediengerät gelten nur die Zulassungen, die auf der Geräterückseite angegeben sind.

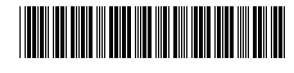

© Siemens, Alle Rechte vorbehalten Ⓟ 2013 A5E03357930-06, 03/2013 1

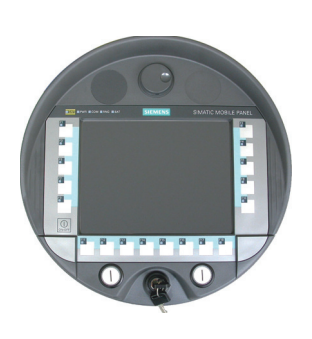

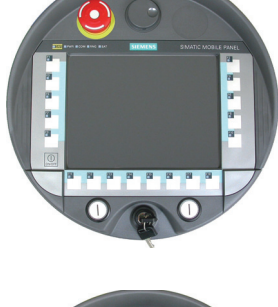

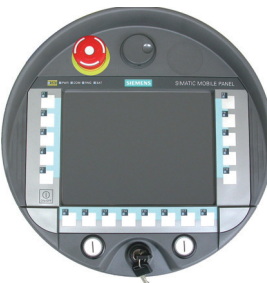

## Sicherheitshinweise für Mobile Panel 277 IWLAN V2, Mobile Panel 277F IWLAN V2 und Mobile Panel 277F IWLAN (RFID Tag)

### Projektierung

### ACHTUNG Passende WinCC flexible-Software erforderlich

Verwenden Sie zur Projektierung des Bediengeräts die Software "WinCC flexible 2008 SP2" mit "HSP Mobile Panel 277 Wireless V2".

### Migrations-GSDML-Datei für Steuerungen ohne erweiterte PROFINET-Diagnose

Das Bediengerät unterstützt die erweiterte PROFINET-Diagnose und kann nur an einem PROFINET IO-Controller betrieben werden, der ebenfalls die erweiterte PROFINET-Diagnose unterstützt.

Um das Bediengerät an einem PROFINET IO-Controller zu betreiben, der die erweiterte PROFINET-Diagnose nicht unterstützt, ist eine Migrations-GSDML-Datei erforderlich.

Sie finden die Migrations-GSDML-Datei für das Bediengerät mit einer Beschreibung der Installation im Internet unter:

Migrations-GSDML-Datei Mobile Panel 277(F) IWLAN V2/(RFID-Tag)

[\(http://support.automation.siemens.com/WW/view/de/19241467](http://support.automation.siemens.com/WW/view/de/19241467))

### LAN- und WLAN-Kommunikation

### **ACHTUNG**

### Kommunikation mit mehreren Access Points nur mit iPCF-MC möglich

Ohne iPCF-MC ist die Kommunikation mit mehr als einem Access Point zur Abdeckung eines größeren WLAN-Bereichs nicht unterbrechungsfrei möglich.

Verwenden Sie iPCF-MC für die Kommunikation mit mehreren Access Points zur Abdeckung eines größeren WLAN-Bereichs.

### Verwenden Sie nur WPA2 mit AES

Für eine möglichst starke Sicherung der WLAN-Kommunikation verwenden Sie nur WPA2 mit AES. Bei der Wahl geeigneter Kennwörter und Schlüssel, die hinreichend lang und nicht zu erraten sind, gilt dieses Verfahren nach heutigem Stand der Technik als sicher.

### Störungsfreies Datennetz erforderlich

Das sichere Funktionieren des Bediengeräts ist nur in einem störungsfreien Datennetz gewährleistet. Störungen, die von außen auf das Funknetz wirken, können z. B. zu einer Überlastung des Bediengeräts führen.

Bei drahtloser Ethernet-basierter Kommunikation, z. B. PROFINET IO, HTTP, Sm@rtAccess, Sm@rtService und OPC, ist der Endnutzer für die Sicherheit des Datennetzes verantwortlich.

Die "Storm Threshold"-Funktion beim Siemens Access Point SCALANCE muss aktiviert sein. Diese Aktivierung ist für einen stabilen Anlagenbetrieb auch bei hoher Netzlast notwendig. Für Broadcast-Telegramme ist Folgendes einzustellen:

● Address Threshold: 255

● Wireless: 255.

### IP-Adressen im Datennetz

Der Adressbereich 169.254.2.252 bis 169.254.2.255 ist intern vom Gerät belegt und darf auf keinen Fall im konfigurierten Datennetz enthalten sein.

Um die interne Kommunikation des Geräts nicht zu beeinträchtigen, verwenden Sie keine Adressen aus dem "link-local"- Adressbereich (169.254.\*.\*).

### Umgebungstemperatur

Das Bediengerät ist für den Betrieb bei einer Umgebungstemperatur von 0 °C bis 40 °C ausgelegt.

#### Hinweis

### Laden des Hauptakku im Bediengerät

Ist das Bediengerät eingeschaltet und in der Ladestation eingehängt, dann gilt: Die Ladung des Hauptakku im Bediengerät bleibt bis zu einer Umgebungstemperatur von 40 °C erhalten.

#### Laden der Akkus in den Ladefächern der Ladestation

Informationen zum Laden der Akkus bei verschiedenen Umgebungstemperaturen finden Sie in der Produktinformation, die der Ladestation beiliegt.

#### Spezifikation der USB-Schnittstelle

#### **Hinweis**

Die USB-Schnittstelle darf ausschließlich zur Inbetriebnahme und für Wartungszwecke verwendet werden. Die Leitungslänge der angeschlossenen USB-Geräte darf maximal 3 m betragen.

### PROFINET IO

### Hinweis

Um die Sicherheit Ihrer Applikation zu verbessern, fragen Sie in Ihrer CPU-Applikation das Lebensbit ab. Wenn der Wert des Lebensbits unverändert bleibt, dann ist die PROFINET IO-Kommunikation unterbrochen. Prüfen Sie, ob alle PROFINET IO-Teilnehmer eingeschaltet sind und einwandfrei funktionieren.

### Ladestation

Die Ladestation entspricht der Schutzklasse III nach EN 61131-2:2007 und EN 60950-1:2006

#### **Securityhinweise**

Siemens bietet für sein Automatisierungs- und Antriebsproduktportfolio IT-Security-Mechanismen, um einen sicheren Betrieb der Anlage/Maschine zu unterstützen.

Unsere Produkte werden auch unter dem Gesichtspunkt IT-Security ständig weiterentwickelt. Wir empfehlen Ihnen daher, dass Sie sich regelmäßig über Aktualisierungen und Updates unserer Produkte informieren und nur die jeweils aktuellen Versionen bei sich einsetzen. Informationen dazu finden Sie unter:

Industry Online Support ([http://www.siemens.de/automation/csi\\_de\\_WW\)](http://www.siemens.de/automation/csi_de_WW) (z. B. produktspezifische Newsletter) oder fragen Sie Ihren Siemens Ansprechpartner.

Für den sicheren Betrieb einer Anlage/Maschine ist es darüber hinaus auch notwendig, die Automatisierungskomponenten in ein ganzheitliches IT-Security-Konzept der gesamten Anlage/Maschine zu integrieren. Hinweise hierzu finden Sie unter:

Industrial Security ([http://www.siemens.de/industrialsecurity\)](http://www.siemens.de/industrialsecurity)

Dabei sind auch eingesetzte Produkte von anderen Herstellern zu berücksichtigen.

## Sicherheitshinweise nur für Mobile Panel 277F IWLAN V2 und Mobile Panel 277F IWLAN (RFID Tag)

### Projektierung in STEP 7

### WARNUNG

### NOT-HALT-Taster verzögert ausgewertet

Wenn die Zykluszeit für den OB35 kürzer eingestellt ist als die PNIO-Aktualisierungszeit, dann kann es zu Telegrammausfällen und einer verzögerten Auswertung des Ausgangs E-STOP des F\_FB\_RNG\_n kommen. Stellen Sie für die Zykluszeit des OB35 einen höheren Wert als für die PNIO-Aktualisierungszeit ein.

### Hinweise für Japan

### ACHTUNG

### Keine Verbindung zum Access Point auf Kanal 184 bis 192

Wenn Sie das Mobile Panel 277F IWLAN im 5 GHz-Band betreiben und für die WLAN-Verbindung zum Access Point einen der Kanäle 184 bis 192 verwenden, dann kann es sein, dass keine Verbindung zum Access Point hergestellt werden kann. Verwenden Sie nicht die WLAN-Kanäle 184 bis 192, siehe Betriebsanleitung, Kapitel "WLAN-Verbindung parametrieren".

## WLAN-Kommunikation parametrieren - Fernzugriff

Sie können das Web Based Management zur Parametrierung der WLAN-Kommunikation direkt am Bediengerät oder alternativ über einen Web Browser oder Telnet vornehmen.

### Web Based Management mit einem Web Browser

Sie erreichen das Web Based Management mit einem Standard Web Browser über den Port 34965. Syntax: "http://<IP-Adresse>:34965"

Beispiel: Wenn die IP-Adresse Ihres Bediengeräts "192.168.1.1" lautet, dann geben Sie in der Adressleiste Ihres Web Browsers ein: "http://192.168.1.1:34965".

### Web Based Management über Telnet

Sie können die WLAN Konfiguration auch über Telnet konfigurieren. Diesen Dienst erreichen Sie über den Port 34966. Die Zugangsdaten entsprechen denen des Webzugangs.

## Normen und Zulassungen

Dieser Abschnitt enthält wichtige Informationen zu Normen und Länderzulassungen des Bediengeräts im Bezug auf das Funksystem.

#### VORSICHT T

Die folgende Übersicht informiert Sie über die möglichen Zulassungen. Für das Bediengerät gelten nur die Zulassungen, die auf der Geräterückseite angegeben sind.

### CE-Zulassung

Das Bediengerät stimmt in der von Siemens I IA in Verkehr gebrachten Ausführung mit den Vorschriften der folgenden europäischen Richtlinie überein:

### 99/5/EG

Richtlinie des europäischen Parlaments und des Rates zur Angleichung der Rechtsvorschriften der Mitgliedstaaten über Funkanlagen und Telekommunikationsendeinrichtungen und die gegenseitige Anerkennung ihrer Konformität.

Die Konformität mit den grundlegenden Anforderungen der Richtlinie wird nachgewiesen durch die Einhaltung folgender Normen:

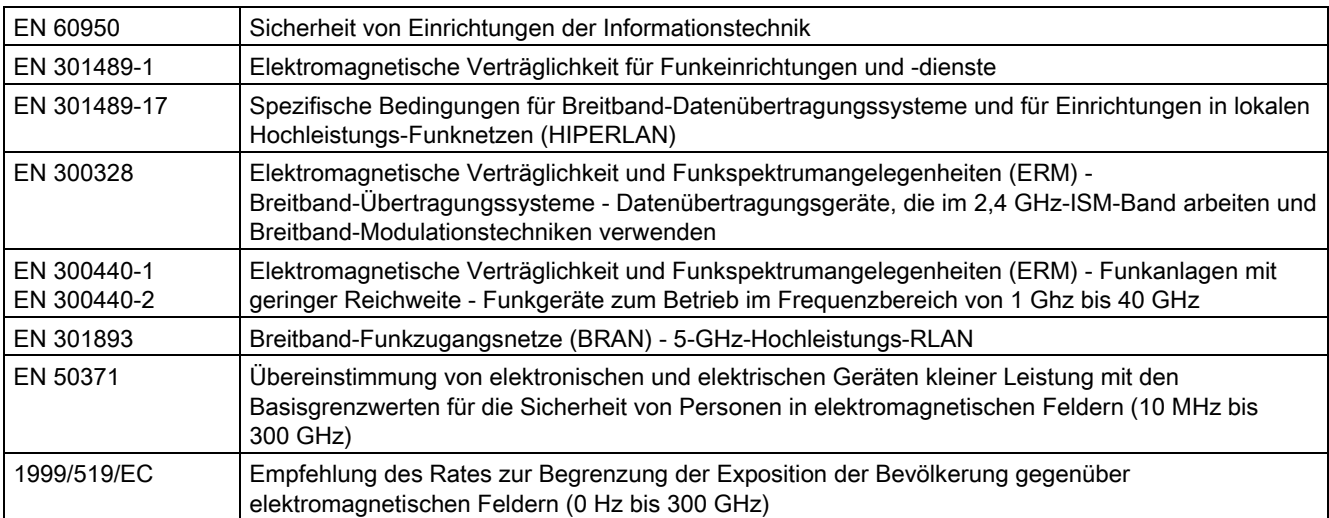

An das System angeschlossene Geräte müssen die relevanten Sicherheitsbestimmungen erfüllen.

### EG-Konformitätserklärung

Die EG-Konformitätserklärungen werden für die zuständigen Behörden zur Verfügung gehalten bei:

Siemens AG

Industry Sector I IA AS RD ST Postfach 1963 92209 Amberg Deutschland

Diese Erklärung bescheinigt die Übereinstimmung mit den genannten Richtlinien, ist jedoch keine Zusicherung von Eigenschaften.

Sie finden die EG-Konformitätserklärung zum Download im Internet unter:

Gesamtdokumentation zum Mobile Panel 277 IWLAN und Mobile Panel 277F IWLAN (<http://support.automation.siemens.com/WW/view/de/26268960/133300>).

Filtern Sie die Beiträge nach Beitragstyp "Zertifikate".

### UL-Zulassung

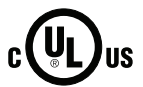

Underwriters Laboratories Inc. entsprechend:

- UL 60950-1 Information Technology Equipment Safety Part 1: General Requirements – Edition 2 – Issue Date 2007/03/27
- CSA C22.2 No. 60950-1 (2nd Edition) Information Technology Equipment Safety Part 1: General Requirements – Edition 2 – Issue Date 2007/03/27

Die Zulassung wird nur bei Betrieb mit Hauptakku oder stationär in der Ladestation erfüllt.

### Approval according to FCC

This device complies with Part 15 of the FCC Rules

- Operation is subject to the following two conditions:
- (1) this device may not cause harmful interference, and
- (2) this device must accept any interference, including interference that may cause undesired operation.

IEEE802.11b or g operation of this product in the USA is firmware-limited to channels 1 through 11.

### Notice

Changes or modifications made to this equipment not expressly approved by SIEMENS may void the FCC authorization to operate this equipment. \_\_\_\_\_\_\_\_\_\_\_\_\_\_\_\_\_\_\_\_\_\_\_\_\_\_\_\_\_\_\_\_\_\_\_\_\_\_\_\_\_\_\_\_\_\_\_\_\_\_\_\_\_\_\_\_\_\_\_\_\_\_\_\_\_\_\_\_\_\_\_\_\_\_\_\_\_\_\_\_\_\_\_\_\_\_\_\_\_\_\_\_\_\_\_\_\_\_\_\_\_\_\_\_\_\_\_\_\_\_

\_\_\_\_\_\_\_\_\_\_\_\_\_\_\_\_\_\_\_\_\_\_\_\_\_\_\_\_\_\_\_\_\_\_\_\_\_\_\_\_\_\_\_\_\_\_\_\_\_\_\_\_\_\_\_\_\_\_\_\_\_\_\_\_\_\_\_\_\_\_\_\_\_\_\_\_\_\_\_\_\_\_\_\_\_\_\_\_\_\_\_\_\_\_\_\_\_\_\_\_\_\_\_\_\_\_\_\_\_\_

This equipment has been tested and found to comply with the limits for a Class B digital device, pursuant to Part 15 of the FCC Rules. These limits are designed to provide reasonable protection against harmful interference in a residential installation. This equipment generates, uses and can radiate radio frequency energy and, if not installed and used in accordance with the instructions, may cause harmful interference to radio communications. However, there is no guarantee that interference will not occur in a particular installation. If this equipment does cause harmful interference to radio or television reception, wich can be determined by turning the equipment off and on, the user encouraged to try to correct the interference by one or more of the following measures:

 $\mathcal{L}_\mathcal{L} = \{ \mathcal{L}_\mathcal{L} = \{ \mathcal{L}_\mathcal{L} = \{ \mathcal{L}_\mathcal{L} = \{ \mathcal{L}_\mathcal{L} = \{ \mathcal{L}_\mathcal{L} = \{ \mathcal{L}_\mathcal{L} = \{ \mathcal{L}_\mathcal{L} = \{ \mathcal{L}_\mathcal{L} = \{ \mathcal{L}_\mathcal{L} = \{ \mathcal{L}_\mathcal{L} = \{ \mathcal{L}_\mathcal{L} = \{ \mathcal{L}_\mathcal{L} = \{ \mathcal{L}_\mathcal{L} = \{ \mathcal{L}_\mathcal{$ 

\_\_\_\_\_\_\_\_\_\_\_\_\_\_\_\_\_\_\_\_\_\_\_\_\_\_\_\_\_\_\_\_\_\_\_\_\_\_\_\_\_\_\_\_\_\_\_\_\_\_\_\_\_\_\_\_\_\_\_\_\_\_\_\_\_\_\_\_\_\_\_\_\_\_\_\_\_\_\_\_\_\_\_\_\_\_\_\_\_\_\_\_\_\_\_\_\_\_\_\_\_\_\_\_\_\_\_\_\_\_

- Reorient or relocate the receiving antenna.
- Increase the separation between the equipment and receiver.
- Connect the equipment into an outlet on a circuit different from that to wich the receiver is connected.

Consult the dealer or an experienced radio/TV technician for help.

### **Notice**

This equipment complies with FCC radiation exposure limits set forth for an uncontrolled enviroment.

### This transmitter must not be co-located or operating in conjunction with any other antenna or transmitter.

Professional Installation Notice:

To comply with FCC Part 15 rules in the United States, the system must be professionally installed to ensure compliance with the Part 15 certification. It is the responsibility of the operator and professional installer to ensure that only certified systems are deployed in the United States. The use of the system in any other combination (such as co-located antennas transmitting the same information) is expressly forbidden.

Within the 5.15-5.25 GHz band, this device is only for indoor use operations to reduce any potential for harmful interference to co-channel MSS operations.

### RSS-210 of Industry Canada

"Operation is subjecte to the following two conditions:

(1) this device may not cause interference, and

(2) this device must accept any interference, including interference that may cause undesired operation of the device."

"This device has been designed to operate with internal antennas with a maximum gain of 2 dBi and an antenna impedance of 50 Ohms. Other antennas are strictly prohibited for use with this device."

"To reduce potential radio interference to other users, the antenna type and its gain should be so chosen that the equivalent isotropically radiated power (e.i.r.p.) is not more than that permitted for successful communication."

That the device for the band 5150-5250 MHz is only for indoor usage to reduce potential for harmful interference to cochannel mobile satellite systems."

"Users should also be cautioned to take note that high power radars are allocated as primary users (meaning they have priority) of 5250-5350 MHz and 5650-5850 MHz and these radars could cause interference and/or damage to LE-LAN devices."

### Länderzulassungen

### VORSICHT

Die folgende Übersicht informiert Sie über die Funkzulassungen in verschiedenen Ländern. Für das Bediengerät gelten nur die Zulassungen, die auf der Geräterückseite angegeben sind.

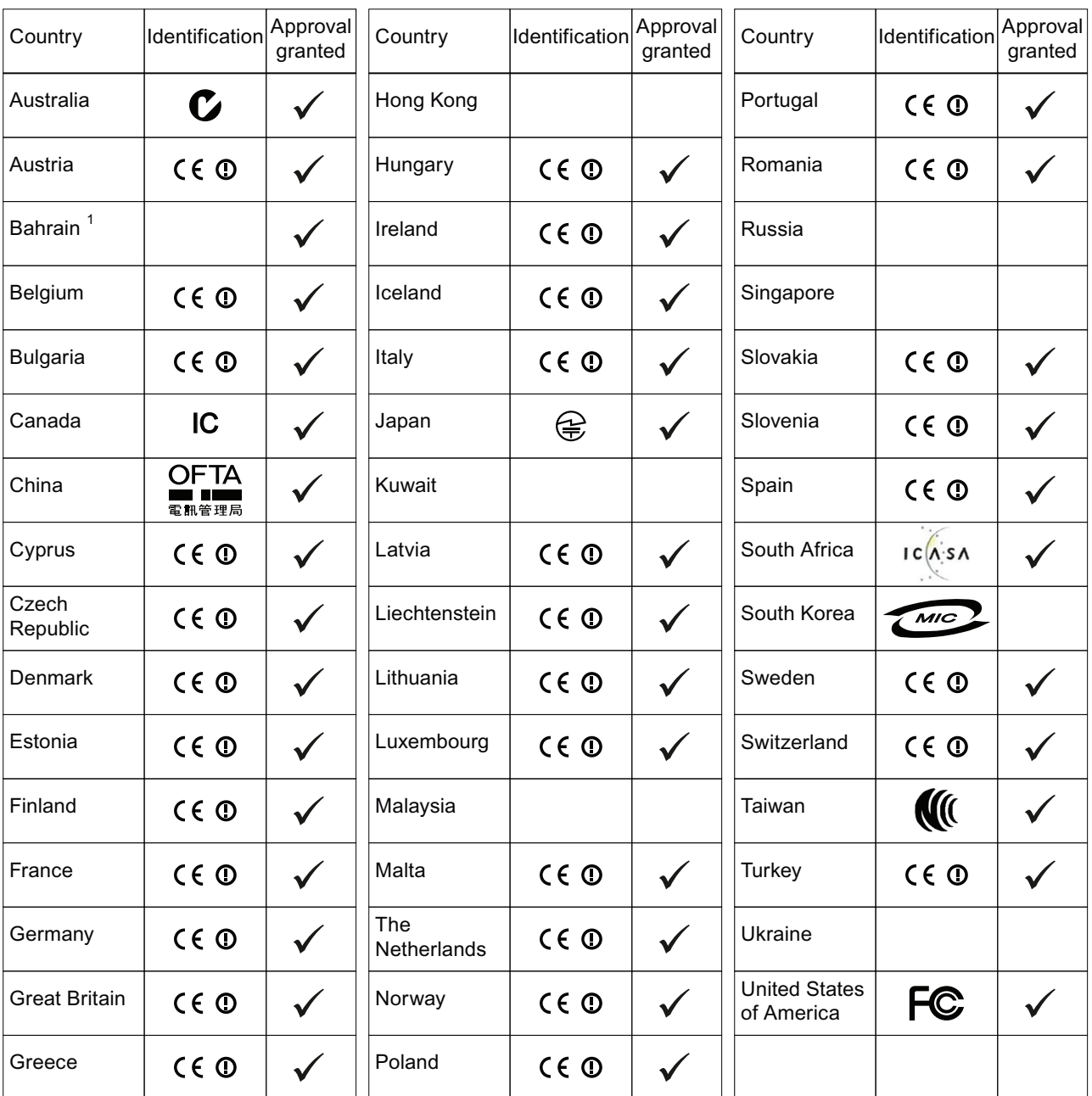

1 Um das Gerät in Bahrain zu betreiben, müssen Sie sich unter folgender Adresse registrieren: https://lic.tra.org.bh:444/en/index.html

Siemens AG Industry Sector Postfach 48 48 90026 NÜRNBERG

Mobile Panel 277 IWLAN V2, Mobile Panel 277F IWLAN V2, Mobile Panel 277F IWLAN (RFID Tag) Mobile Panel 277 IWLAN V2, Mobile Panel 277F IWLAN V2, Mobile Panel 277F IWLAN (RFID Tag) A5E03357930-06, 03/2013 2013 2020 13:00:00 2020 2031 2032 2033 2034 2035 2036 2037 2038 2039 2030 2031 2032 20

# **SIEMENS** SIMATIC HMI

## Mobile Panel 277 IWLAN V2, Mobile Panel 277F IWLAN V2, Mobile Panel 277F IWLAN (RFID Tag) Product Information

This product information contains important information. These notes supplement the operating instructions for the HMI device and take precedence over statements in the operating instructions, the release notes, and in the online help.

### Scope

The product information applies to the following HMI devices:

- Mobile Panel 277 IWLAN V2 Order numbers:
	- 6AV6 645-0DD01-0AX1
	- 6AV6 645-0DE01-0AX1
	- 6AV6 645-0FD01-0AX1
	- 6AV6 645-0FE01-0AX1
- Mobile Panel 277F IWLAN V2 Order numbers:
	- 6AV6 645-0EB01-0AX1
	- 6AV6 645-0EC01-0AX1
	- 6AV6 645-0GB01-0AX1
	- 6AV6 645-0GC01-0AX1
- Mobile Panel 277F IWLAN V2 RFID Order numbers:
	- 6AV6 645-0EF01-0AX1
	- 6AV6 645-0GF01-0AX1

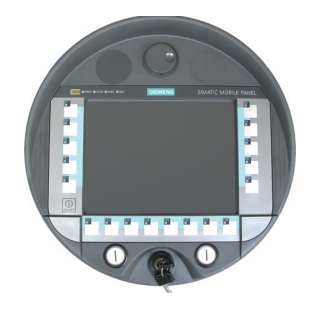

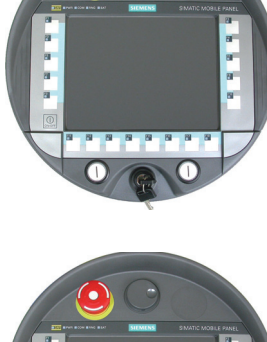

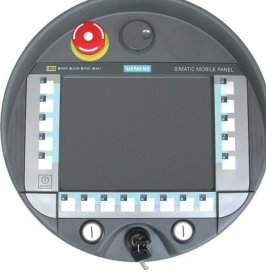

Observe the approvals and certificates.

### Note

The HMI device itself is certified as shown on the rear panel labels.

# **THE REAL PROPERTY AND RELEASED FOR THE REAL**

## Safety notes for Mobile Panel 277 IWLAN V2, Mobile Panel 277F IWLAN V2 and Mobile Panel 277F IWLAN (RFID Tag)

### **Configuring**

### **NOTICE**

### Matching WinCC flexible software required

Configure the HMI device only with the "WinCC flexible 2008 SP2" software with "HSP Mobile Panel 277 Wireless V2".

### Migration GSDML file for controllers without extended PROFINET diagnostics

The HMI device supports the expanded PROFIENT diagnostics and can only be operated on a PROFINET IO controller that also supports the expanded PROFINET diagnostics.

A migration GSDML file is required to operate the HMI device on a PROFINET IO controller that does not support the expanded PROFINET diagnostics.

The migration GSDML file for the HMI device, along with an installation guide, can be found online at:

Migration GSDML file Mobile Panel 277 (F) IWLAN V2/(RFID Tag)

([http://support.automation.siemens.com/WW/view/en/19241467\)](http://support.automation.siemens.com/WW/view/en/19241467)

### LAN and WLAN communication

### **NOTICE**

### Communication with several Access Points is only possible with iPCF-MC

Without iPCF-MC, it is not possible to communicate with more than one Access Point for covering a large WLAN range without interruption.

Use iPCF-MC for communicating with several Access Points to cover a large WLAN range.

### Only use WPA2 with AES

For WLAN communication with the highest level of security, only use WPA2 AES. In choosing suitable passwords and keys that must be long enough and difficult to guess, this process meets the latest security measures.

### Interference-free data net required

Reliable operation of the HMI device is guaranteed only in a data net free of interference. Interferences which affect the radio network externally may lead to e.g. an overload of the HMI device.

For wireless Ethernet-based communication, e.g. PROFINET IO, HTTP, Sm@artAccess, Sm@rtService and OPC, the end user is responsible for the security of the data network.

The "Storm Threshold" function with Siemens Access Point SCALANCE must be activated. This option has to be selected to ensure stable plant operation when the load on the network is high. The following settings have to be made for broadcast message frames:

- Address threshold: 255
- Wireless: 255.

### IP addresses in the data network

The address range 169.254.2.252 to 169.254.2.255 is occupied internally by the device and under no circumstances may be contained in the configured data network.

In order to not influence the internal communication of the device, do not use any addresses from the "link-local" address range (169.254.\*.\*).

### Ambient temperature

The HMI device has been designed for use with ambient temperatures ranging from 0°C to +40 °C.

### Note

### Charging the main battery in the HMI device

When the HMI device is turned on and resting in the charging station, the following applies: The main battery charge in the HMI device is retained up to an ambient temperature of 40 °C.

#### Charging the batteries in the charging compartments of the charging station

Information on charging the batteries at different ambient temperatures is available in the product information included with the charging station.

### Specification of USB interface

#### Note

The USB interface may only be used for commissioning and maintenance purposes. The maximum line length of the connected USB device is 3 m.

### PROFINET IO

### Note

To improve the safety of your application, request the life sign bit in your CPU application. If the value of the life sign bit remains unchanged, then the PROFINET IO communication will be interrupted. Check to make sure that all PROFINET IO stations are turned on and work without problems.

### Charging station

The charging station corresponds to safety class III according to EN 61131-2:2007 and EN 60950-1:2006.

### Security information

Siemens offers IT security mechanisms for its portfolio of automation and drive products in order to support safe operation of the plant/machine.

Our products are also continuously developed further with regard to IT security. We therefore recommend that you keep yourself informed about updates and upgrades for our products and always use the latest version of each product. For information on this topic, refer to:

Industry Online Support [\(http://www.siemens.de/automation/csi\\_en\\_WW\)](http://www.siemens.de/automation/csi_en_WW) (e.g. product specific newsletter) or ask your Siemens contact partner.

For the safe operation of a plant/machine, it is also necessary to integrate the automation components into a holistic IT security concept for the entire plant/machine. You can find information on this under:

Industrial Security ([http://www.siemens.com/industrialsecurity\)](http://www.siemens.com/industrialsecurity)

Products used from other manufacturers should also be taken into account here.

## Safety notes only for Mobile Panel 277F IWLAN V2 and Mobile Panel 277F IWLAN (RFID Tag)

### Configuration in STEP 7

### WARNING

### Emergency stop button evaluated with delay

If the cycle time set at OB35 is shorter than the PNIO update time, you risk message frame failures and delayed evaluation of the "E-STOP" output of F\_FB\_RNG\_n.

Set the cycle time of the OB35 to a higher value than for the PNIO update time.

### Notes for Japan

### **NOTICE**

### No connection with Access Point on channel 184 to 192

If you operate Mobile Panel 277F IWLAN in a 5 GHz band and are using one of the channels 184 to 192 for WLAN connection with the Access Point, it may happen that the connection with the Access Point cannot be established. Do not use WLAN channels 184 to 192, see Operating Instructions, chapter "Assigning WLAN communication parameters".

## Parameterizing WLAN communication - remote access

You can perform the Web Based Management to parameterize the WLAN communication directly on the HMI device or alternatively via a web browser or Telnet.

### Web Based Management with a web browser

You reach Web Based Management with a standard Web browser via the port 34965. Syntax: "http://<IP Address>:34965" Example: If the IP address of your HMI device is"192.168.1.1", then enter the following in the address bar of your Web browser: "http://192.168.1.1:34965".

### Web Based Management via Telnet

You can also configure the WLAN configuration via Telnet. You reach this service via port 34966. The access data is the same as the Web access data.

## Standards and approvals

This section includes important information on standards and country approvals regarding the radio system.

### **CAUTION**

The following overview shows the approvals that may be available. The HMI device itself is certified as shown on the rear panel labels.

### CE approval

The HMI device in the version put into circulation by Siemens I IA conforms to the regulations of the following European directive:

### 99/5/EC

Directive of the European Parliament and of the Council relating to Radio Equipment and Telecommunications Terminal Equipment and the Mutual Recognition of their Conformity.

Compatibility with the basic requirements of the guideline is verified by compliance with the following standards:

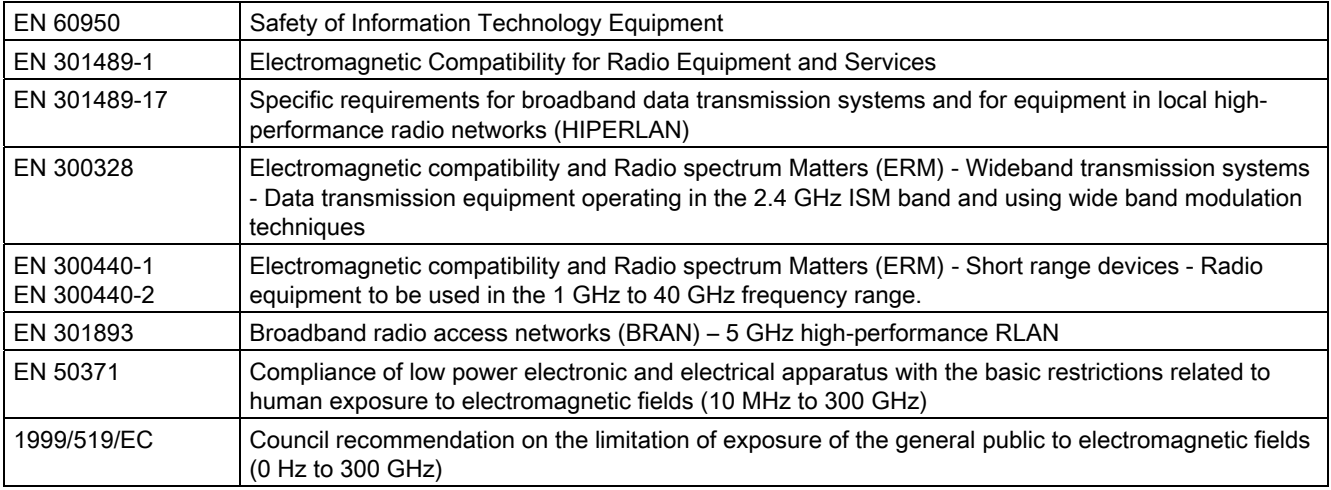

Devices connected to the system must meet the relevant safety regulations.

### EC Declaration of Conformity

The EC Declarations of Conformity are kept available for the responsible authorities at the following address:

Siemens AG

Industry Sector I IA AS RD ST P.O. Box 1963 92209 Amberg Germany

This declaration certifies compliance with the directives named above, but does not guarantee any specific properties.

To download information on the EC Declaration of Conformity, go to:

Complete documentation on the Mobile Panel 277 IWLAN and Mobile Panel 277F IWLAN [\(http://support.automation.siemens.com/WW/view/en/26268960/133300](http://support.automation.siemens.com/WW/view/en/26268960/133300)).

Filter the comments for the entry type "Certificates".

### UL approval

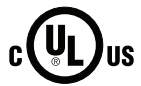

Underwriters Laboratories Inc. in accordance with

- UL 60950-1 Information Technology Equipment Safety Part 1: General Requirements – Edition 2 – Issue Date 2007/03/27
- CSA C22.2 No. 60950-1 (2nd Edition) Information Technology Equipment Safety Part 1: General Requirements – Edition 2 – Issue Date 2007/03/27

The approval is only valid in the case of battery operation or when stationary in the charging station.

### Approval according to FCC

This device complies with Part 15 of the FCC Rules

- Operation is subject to the following two conditions:
- (1) this device may not cause harmful interference, and
- (2) this device must accept any interference, including interference that may cause undesired operation.

IEEE802.11b or g operation of this product in the USA is firmware-limited to channels 1 through 11.

### **Notice**

Changes or modifications made to this equipment not expressly approved by SIEMENS may void the FCC authorization to operate this equipment.  $\mathcal{L}_\mathcal{L} = \{ \mathcal{L}_\mathcal{L} = \{ \mathcal{L}_\mathcal{L} = \{ \mathcal{L}_\mathcal{L} = \{ \mathcal{L}_\mathcal{L} = \{ \mathcal{L}_\mathcal{L} = \{ \mathcal{L}_\mathcal{L} = \{ \mathcal{L}_\mathcal{L} = \{ \mathcal{L}_\mathcal{L} = \{ \mathcal{L}_\mathcal{L} = \{ \mathcal{L}_\mathcal{L} = \{ \mathcal{L}_\mathcal{L} = \{ \mathcal{L}_\mathcal{L} = \{ \mathcal{L}_\mathcal{L} = \{ \mathcal{L}_\mathcal{$ 

 $\mathcal{L}_\mathcal{L} = \{ \mathcal{L}_\mathcal{L} = \{ \mathcal{L}_\mathcal{L} = \{ \mathcal{L}_\mathcal{L} = \{ \mathcal{L}_\mathcal{L} = \{ \mathcal{L}_\mathcal{L} = \{ \mathcal{L}_\mathcal{L} = \{ \mathcal{L}_\mathcal{L} = \{ \mathcal{L}_\mathcal{L} = \{ \mathcal{L}_\mathcal{L} = \{ \mathcal{L}_\mathcal{L} = \{ \mathcal{L}_\mathcal{L} = \{ \mathcal{L}_\mathcal{L} = \{ \mathcal{L}_\mathcal{L} = \{ \mathcal{L}_\mathcal{$ 

This equipment has been tested and found to comply with the limits for a Class B digital device, pursuant to Part 15 of the FCC Rules. These limits are designed to provide reasonable protection against harmful interference in a residential installation. This equipment generates, uses and can radiate radio frequency energy and, if not installed and used in accordance with the instructions, may cause harmful interference to radio communications. However, there is no guarantee that interference will not occur in a particular installation. If this equipment does cause harmful interference to radio or television reception, wich can be determined by turning the equipment off and on, the user encouraged to try to correct the interference by one or more of the following measures:

 $\mathcal{L}_\mathcal{L} = \{ \mathcal{L}_\mathcal{L} = \{ \mathcal{L}_\mathcal{L} = \{ \mathcal{L}_\mathcal{L} = \{ \mathcal{L}_\mathcal{L} = \{ \mathcal{L}_\mathcal{L} = \{ \mathcal{L}_\mathcal{L} = \{ \mathcal{L}_\mathcal{L} = \{ \mathcal{L}_\mathcal{L} = \{ \mathcal{L}_\mathcal{L} = \{ \mathcal{L}_\mathcal{L} = \{ \mathcal{L}_\mathcal{L} = \{ \mathcal{L}_\mathcal{L} = \{ \mathcal{L}_\mathcal{L} = \{ \mathcal{L}_\mathcal{$ 

\_\_\_\_\_\_\_\_\_\_\_\_\_\_\_\_\_\_\_\_\_\_\_\_\_\_\_\_\_\_\_\_\_\_\_\_\_\_\_\_\_\_\_\_\_\_\_\_\_\_\_\_\_\_\_\_\_\_\_\_\_\_\_\_\_\_\_\_\_\_\_\_\_\_\_\_\_\_\_\_\_\_\_\_\_\_\_\_\_\_\_\_\_\_\_\_\_\_\_\_\_\_\_\_\_\_\_\_\_\_

- Reorient or relocate the receiving antenna.
- Increase the separation between the equipment and receiver.
- Connect the equipment into an outlet on a circuit different from that to wich the receiver is connected.

Consult the dealer or an experienced radio/TV technician for help.

### **Notice**

This equipment complies with FCC radiation exposure limits set forth for an uncontrolled enviroment.

### This transmitter must not be co-located or operating in conjunction with any other antenna or transmitter.

Professional Installation Notice:

To comply with FCC Part 15 rules in the United States, the system must be professionally installed to ensure compliance with the Part 15 certification. It is the responsibility of the operator and professional installer to ensure that only certified systems are deployed in the United States. The use of the system in any other combination (such as co-located antennas transmitting the same information) is expressly forbidden.

Within the 5.15-5.25 GHz band, this device is only for indoor use operations to reduce any potential for harmful interference to co-channel MSS operations.

### RSS-210 of Industry Canada

"Operation is subjecte to the following two conditions:

(1) this device may not cause interference, and

(2) this device must accept any interference, including interference that may cause undesired operation of the device."

"This device has been designed to operate with internal antennas with a maximum gain of 2 dBi and an antenna impedance of 50 Ohms. Other antennas are strictly prohibited for use with this device."

"To reduce potential radio interference to other users, the antenna type and its gain should be so chosen that the equivalent isotropically radiated power (e.i.r.p.) is not more than that permitted for successful communication."

That the device for the band 5150-5250 MHz is only for indoor usage to reduce potential for harmful interference to cochannel mobile satellite systems."

"Users should also be cautioned to take note that high power radars are allocated as primary users (meaning they have priority) of 5250-5350 MHz and 5650-5850 MHz and these radars could cause interference and/or damage to LE-LAN devices.

### National approvals

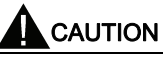

The following overview shows wireless approvals in a number of different countries. The HMI device itself is certified as shown on the rear panel labels.

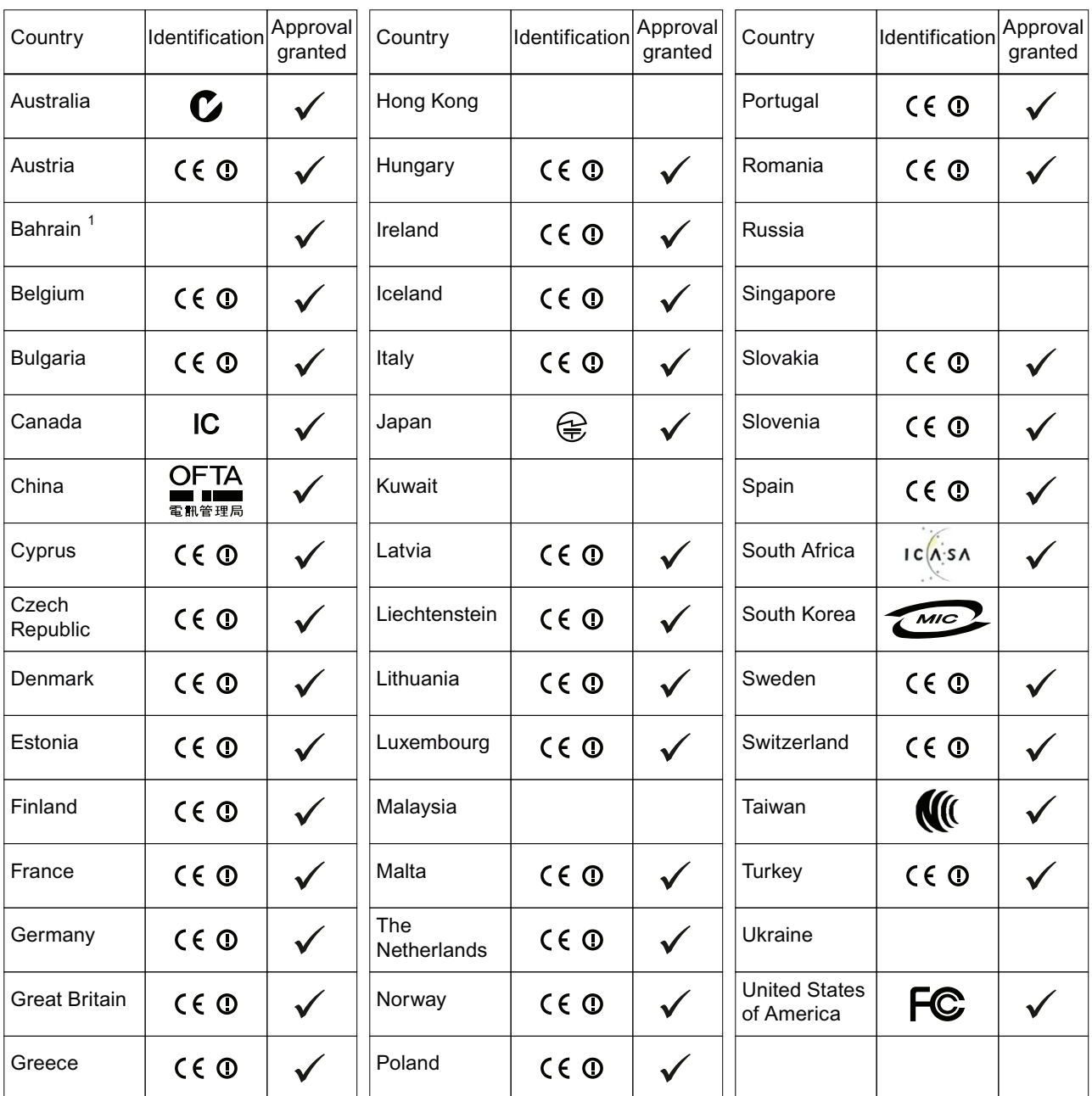

1 In order to operate the device in Bahrain, you must register at the following address: https://lic.tra.org.bh:444/en/index.html

Siemens AG Industry Sector Postfach 48 48 90026 NÜRNBERG

Mobile Panel 277 IWLAN V2, Mobile Panel 277F IWLAN V2, Mobile Panel 277F IWLAN (RFID Tag) Mobile Panel 277 IWLAN V2, Mobile Panel 277F IWLAN V2, Mobile Panel 277F IWLAN (RFID Tag) 14 A5E03357930-06, 03/2013 A5E03357930-06, 03/2013

# **SIEMENS** SIMATIC HMI

## Mobile Panel 277 IWLAN V2, Mobile Panel 277F IWLAN V2, Mobile Panel 277F IWLAN (étiquette RFID)

Information produit

Cette information produit contient des indications importantes. Ces informations complètent les instructions de service du pupitre opérateur et, en cas de conflit avec les indications contenues dans les instructions de service, des Release Notes et de l'aide en ligne, c'est à elles que vous devez vous reporter.

### Validité

Cette information produit est valable pour les pupitres opérateur suivants :

- Mobile Panel 277 IWLAN V2 Numéros de référence :
	- 6AV6 645-0DD01-0AX1
	- 6AV6 645-0DE01-0AX1
	- 6AV6 645-0FD01-0AX1
	- 6AV6 645-0FE01-0AX1
- Mobile Panel 277F IWLAN V2 Numéros de référence :
	- 6AV6 645-0EB01-0AX1
	- 6AV6 645-0EC01-0AX1
	- 6AV6 645-0GB01-0AX1
	- 6AV6 645-0GC01-0AX1
- Mobile Panel 277F IWLAN V2 RFID Numéros de référence :
	- 6AV6 645-0EF01-0AX1
	- 6AV6 645-0GF01-0AX1

Veuillez tenir compte des autorisations et des certificats.

### Remarque

Les homologations valables pour le pupitre sont uniquement celles indiquées au dos de l'appareil.

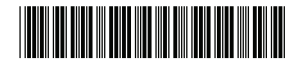

© Siemens, Tous droits réservés Ⓟ 2013 A5E03357930-06, 03/2013 2013 2020 13:00:00 2020 2020 2030 2040 2050 2060 2070 2080 2090 2000 2000 2014 2020 20

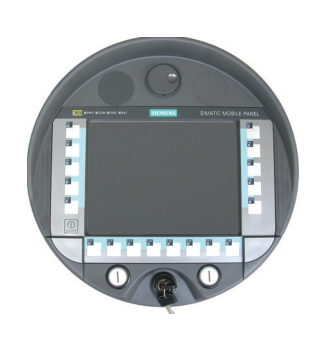

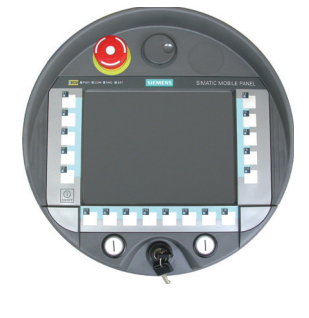

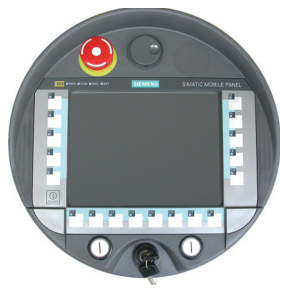

## Consignes de sécurité pour Mobile Panel 277 IWLAN V2, Mobile Panel 277F IWLAN V2 et Mobile Panel 277F IWLAN (étiquette RFID)

### **Configuration**

### IMPORTANT

### Logiciel WinCC flexible approprié requis

Utilisez pour la configuration du pupitre opérateur le logiciel "WinCC flexible 2008 SP2" avec "HSP Mobile Panel 277 Wireless V2".

### Fichier GSDML de migration pour automates sans diagnostic PROFINET étendu

Le pupitre opérateur prend en charge le diagnostic PROFINET étendu et ne peut être utilisé conjointement à un PROFINET IO-Controller que si ce dernier prend également en charge ce diagnostic.

Pour utiliser le pupitre opérateur avec un PROFINET IO-Controller ne prenant pas en charge le diagnostic PROFINET, un fichier GSDML de migration est requis.

Vous trouvez le fichier GSDML de migration pour le pupitre opérateur avec une description de l'installation sur Internet à l'adresse suivante :

Fichier GSDML de migration Mobile Panel 277(F) IWLAN V2/(étiquette RFID) [\(http://support.automation.siemens.com/WW/view/fr/19241467\)](http://support.automation.siemens.com/WW/view/fr/19241467)

### Communication LAN et WLAN

### IMPORTANT

### Communication avec plusieurs points d'accès possible uniquement avec iPCF-MC

Sans iPCF-MC, la communication avec plus d'un point d'accès pour la couverture d'une zone WLAN plus grande n'est pas possible sans interruption.

Utilisez iPCF-MC pour la communication avec plusieurs points d'arrêt pour couvrir une zone WLAN plus grande.

### Utilisez uniquement WPA2 avec AES

Pour une protection optimale de la communication WLAN, utilisez uniquement WPA2 avec AES. Si des mots de passe et des clés appropriés (assez longs et impossibles à deviner) ont été choisis, cette procédure est considérée selon l'état actuel de la technique comme sûre.

### Réseau de données sans perturbation requis

Le fonctionnement sûr du pupitre opérateur n'est garanti que dans un réseau de données sans perturbation. Les perturbations extérieures au réseau radio peuvent p. ex. entraîner une surcharge du pupitre opérateur. Dans le cas d'une communication basée sur l'Ethernet sans fil, comme p. ex. PROFINET IO, HTTP, Sm@rtAccess,

Sm@rtService et OPC, il incombe à l'utilisateur final de veiller à la sécurité du réseau de données.

La fonction "Storm Threshold" doit être activée pour Siemens Access Point SCALANCE. Cette activation est nécessaire pour que le fonctionnement de l'installation soit stable même quand la charge du réseau est élevée. Pour les télégrammes Broadcast, il faut effectuer le paramétrage suivant :

- Address Threshold : 255
- Wireless: 255.

### Adresses IP dans le réseau de données

La plage d'adresses 169.254.2.252 à 169.254.2.255 est affectée en interne par l'appareil et ne doit être en aucun cas contenue dans le réseau de données configuré.

Pour ne pas nuire à la communication interne de l'appareil, n'utilisez pas d'adresse comprise dans la plage d'adresses "link-local" (169.254.\*.\*).

### Température ambiante

Le pupitre opérateur est conçu pour une utilisation à des températures ambiantes de 0 °C à 40 °C.

#### **Remarque**

#### Charge de l'accumulateur principal dans le pupitre opérateur

Si le pupitre opérateur est en marche et accroché dans le chargeur, la charge de l'accumulateur principal dans le pupitre opérateur est conservée jusqu'à une température ambiante de 40 °C.

### Charge des accumulateurs dans les compartiments de charge du chargeur

Vous trouverez dans les informations produit fournies avec le chargeur des informations sur la charge des accumulateurs à différentes températures ambiantes.

#### Spécification de l'interface USB

#### **Remarque**

L'interface USB ne doit être utilisée que pour la mise en service et à des fins de maintenance. La longueur de câble maximale des périphériques USB connectés ne doit pas dépasser 3 m.

### PROFINET IO

#### Remarque

Afin d'améliorer la sécurité de votre application, interrogez le bit de vie dans votre application CPU. Lorsque la valeur du bit de vie reste inchangée, la communication PROFINET IO est interrompue. Vérifiez que tous les partenaires PROFINET IO sont mis en route et qu'ils fonctionnent parfaitement.

#### **Chargeur**

Le chargeur correspond à la classe de protection III selon EN 61131-2:2007 et EN 60950-1:2006.

#### Notes de sécurité

Pour garantir la sécurité de fonctionnement de l'installation/la machine, Siemens propose des mécanismes de sécurité informatique pour son portefeuille de produits d'automatisation et d'entraînement.

Nos produits sont également constamment développés en termes de sécurité informatique. Nous vous recommandons donc de vous tenir régulièrement informé des mises à jour et mises à niveau de nos produits et d'utiliser uniquement les versions actuelles respectives. Vous trouverez des informations à ce sujet au lien suivant :

Industry Online Support ([http://www.siemens.de/automation/csi\\_fr\\_WW](http://www.siemens.de/automation/csi_fr_WW)) (par ex. des newsletters spécifiques à un produit) ou en vous adressant à votre interlocuteur Siemens.

Pour garantir la sécurité de fonctionnement d'une installation/machine, il est en outre nécessaire d'intégrer les composants d'automatisation dans un concept de sécurité informatique global s'appliquant à toute l'installation/la machine. Vous trouverez des informations à ce sujet au lien suivant :

Sécurité industrielle ([http://www.siemens.com/industrialsecurity\)](http://www.siemens.com/industrialsecurity)

Il convient également de tenir compte des produits utilisés provenant d'autres fabricants.

## Consignes de sécurité uniquement pour le Mobile Panel 277F IWLAN V2 et le Mobile Panel 277F IWLAN (étiquette RFID)

### Configuration dans STEP 7

### **ATTENTION**

### Bouton-poussoir d'arrêt d'urgence exploité avec retard

Si un temps de cycle plus court que le temps d'actualisation PNIO est paramétré pour l'OB 35, il se peut que les télégrammes n'arrivent plus et que l'exploitation de la sortie "E-STOP" du F\_FB\_RNG\_n soit retardée. Choisissez pour le temps de cycle de l'OB35 une valeur supérieure au temps d'actualisation PNIO.

### Consignes pour le Japon

### IMPORTANT

### Pas de liaison au point d'accès sur les voies 184 à 192

Lorsque vous faites fonctionner le Mobile Panel 277F IWLAN dans la bande à 5 GHz et utilisez l'une des voies 184 à 192 pour la liaison WLAN au point d'accès, il se peut qu'aucune liaison au point d'accès ne puisse être établie. N'utilisez pas les voies WLAN 184 à 192 (voir le chapitre "Paramétrer une liaison WLAN" des instructions de service).

## Paramétrage de la communication WLAN - Accès à distance

Vous pouvez procéder au Web Based Management pour le paramétrage de la communication WLAN directement sur le pupitre opérateur ou via un navigateur Web ou Telnet.

### Web Based Management avec un navigateur Web

Vous accédez au Web Based Management avec un navigateur Web standard via le port 34965. Syntaxe : "http://<Adresse IP>:34965"

Exemple : Si l'adresse IP de votre pupitre opérateur est "192.168.1.1", entrez dans la barre d'adresse de votre navigateur Web : "http://192.168.1.1:34965".

#### Web Based Management via Telnet

Vous pouvez également configurer la configuration WLAN via Telnet. Vous accédez à ce service via le port 34966. Les données d'accès correspondent à celles de l'accès Web.

## Normes et homologations

Ce paragraphe contient des informations importantes sur les normes et homologations en vigueur dans différents pays relatives au système radio pour le pupitre opérateur.

### PRUDENCE

La vue d'ensemble suivante vous informe sur les homologations possibles.

Les homologations valables pour le pupitre sont uniquement celles indiquées au dos de l'appareil.

### Homologation CE

Le pupitre opérateur dans la version mise en circulation par Siemens I IA est conforme aux normes de la directive européenne suivante :

### 99/5/EG

Directive du Parlement et du Conseil Européen pour l'harmonisation des directives sur les installations radioélectriques et les terminaux de télécommunications des pays membres et la reconnaissance mutuelle de leur conformité.

La conformité aux exigences fondamentales de la directive est assurée par le respect des normes suivantes :

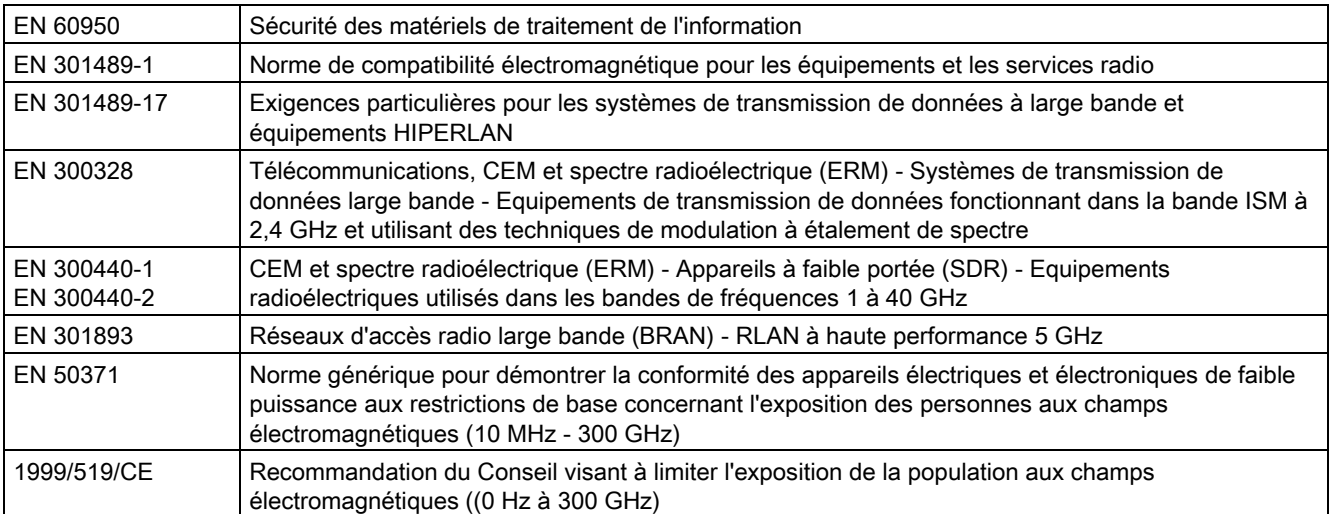

Les appareils connectés au système doivent satisfaire aux consignes de sécurité afférentes.

### Déclaration de conformité CE

Les autorités compétentes peuvent se procurer les déclarations de conformité CE auprès de :

Siemens AG

Industry Sector I IA AS RD ST Postfach 1963 92209 Amberg Allemagne

Cette déclaration atteste la conformité aux directives mentionnées, mais ne tient pas lieu de garantie de propriétés.

Vous trouverez la déclaration de conformité CE sur Internet à l'adresse :

Documentation complète du Mobile Panel 277 IWLAN et Mobile Panel 277F IWLAN ([http://support.automation.siemens.com/WW/view/fr/26268960/133300\)](http://support.automation.siemens.com/WW/view/fr/26268960/133300).

Filtrez les contributions en recherchant le type de contribution "Certificats".

### Homologation UL

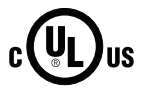

Pour Underwriters Laboratories Inc. :

- UL 60950-1 Information Technology Equipment Safety Partie 1 : General Requirements – Edition 2 – Issue Date 2007/03/27
- CSA C22.2 No. 60950-1 (2nd Edition) Information Technology Equipment Safety Partie 1 : General Requirements – Edition 2 – Issue Date 2007/03/27

L'installation n'est conforme à l'homologation qu'en cas de fonctionnement sur accumulateur principal ou stationnaire dans le chargeur.

### Approval according to FCC

This device complies with Part 15 of the FCC Rules

- Operation is subject to the following two conditions:
- (1) this device may not cause harmful interference, and
- (2) this device must accept any interference, including interference that may cause undesired operation.

IEEE802.11b or g operation of this product in the USA is firmware-limited to channels 1 through 11.

### Notice

Changes or modifications made to this equipment not expressly approved by SIEMENS may void the FCC authorization to operate this equipment. \_\_\_\_\_\_\_\_\_\_\_\_\_\_\_\_\_\_\_\_\_\_\_\_\_\_\_\_\_\_\_\_\_\_\_\_\_\_\_\_\_\_\_\_\_\_\_\_\_\_\_\_\_\_\_\_\_\_\_\_\_\_\_\_\_\_\_\_\_\_\_\_\_\_\_\_\_\_\_\_\_\_\_\_\_\_\_\_\_\_\_\_\_\_\_\_\_\_\_\_\_\_\_\_\_\_\_\_\_\_

\_\_\_\_\_\_\_\_\_\_\_\_\_\_\_\_\_\_\_\_\_\_\_\_\_\_\_\_\_\_\_\_\_\_\_\_\_\_\_\_\_\_\_\_\_\_\_\_\_\_\_\_\_\_\_\_\_\_\_\_\_\_\_\_\_\_\_\_\_\_\_\_\_\_\_\_\_\_\_\_\_\_\_\_\_\_\_\_\_\_\_\_\_\_\_\_\_\_\_\_\_\_\_\_\_\_\_\_\_\_

This equipment has been tested and found to comply with the limits for a Class B digital device, pursuant to Part 15 of the FCC Rules. These limits are designed to provide reasonable protection against harmful interference in a residential installation. This equipment generates, uses and can radiate radio frequency energy and, if not installed and used in accordance with the instructions, may cause harmful interference to radio communications. However, there is no guarantee that interference will not occur in a particular installation. If this equipment does cause harmful interference to radio or television reception, wich can be determined by turning the equipment off and on, the user encouraged to try to correct the interference by one or more of the following measures:

 $\mathcal{L}_\mathcal{L} = \{ \mathcal{L}_\mathcal{L} = \{ \mathcal{L}_\mathcal{L} = \{ \mathcal{L}_\mathcal{L} = \{ \mathcal{L}_\mathcal{L} = \{ \mathcal{L}_\mathcal{L} = \{ \mathcal{L}_\mathcal{L} = \{ \mathcal{L}_\mathcal{L} = \{ \mathcal{L}_\mathcal{L} = \{ \mathcal{L}_\mathcal{L} = \{ \mathcal{L}_\mathcal{L} = \{ \mathcal{L}_\mathcal{L} = \{ \mathcal{L}_\mathcal{L} = \{ \mathcal{L}_\mathcal{L} = \{ \mathcal{L}_\mathcal{$ 

\_\_\_\_\_\_\_\_\_\_\_\_\_\_\_\_\_\_\_\_\_\_\_\_\_\_\_\_\_\_\_\_\_\_\_\_\_\_\_\_\_\_\_\_\_\_\_\_\_\_\_\_\_\_\_\_\_\_\_\_\_\_\_\_\_\_\_\_\_\_\_\_\_\_\_\_\_\_\_\_\_\_\_\_\_\_\_\_\_\_\_\_\_\_\_\_\_\_\_\_\_\_\_\_\_\_\_\_\_\_

- Reorient or relocate the receiving antenna.
- Increase the separation between the equipment and receiver.
- Connect the equipment into an outlet on a circuit different from that to wich the receiver is connected.

Consult the dealer or an experienced radio/TV technician for help.

### **Notice**

This equipment complies with FCC radiation exposure limits set forth for an uncontrolled enviroment.

### This transmitter must not be co-located or operating in conjunction with any other antenna or transmitter.

Professional Installation Notice:

To comply with FCC Part 15 rules in the United States, the system must be professionally installed to ensure compliance with the Part 15 certification. It is the responsibility of the operator and professional installer to ensure that only certified systems are deployed in the United States. The use of the system in any other combination (such as co-located antennas transmitting the same information) is expressly forbidden.

Within the 5.15-5.25 GHz band, this device is only for indoor use operations to reduce any potential for harmful interference to co-channel MSS operations.

### RSS-210 of Industry Canada

"Operation is subjecte to the following two conditions:

(1) this device may not cause interference, and

(2) this device must accept any interference, including interference that may cause undesired operation of the device."

"This device has been designed to operate with internal antennas with a maximum gain of 2 dBi and an antenna impedance of 50 Ohms. Other antennas are strictly prohibited for use with this device."

"To reduce potential radio interference to other users, the antenna type and its gain should be so chosen that the equivalent isotropically radiated power (e.i.r.p.) is not more than that permitted for successful communication."

That the device for the band 5150-5250 MHz is only for indoor usage to reduce potential for harmful interference to cochannel mobile satellite systems."

"Users should also be cautioned to take note that high power radars are allocated as primary users (meaning they have priority) of 5250-5350 MHz and 5650-5850 MHz and these radars could cause interference and/or damage to LE-LAN devices."

### Homologations nationales

## **PRUDENCE**

La vue d'ensemble suivante vous informe sur les homologations radio possibles dans les différents pays. Les homologations valables pour le pupitre sont uniquement celles indiquées au dos de l'appareil.

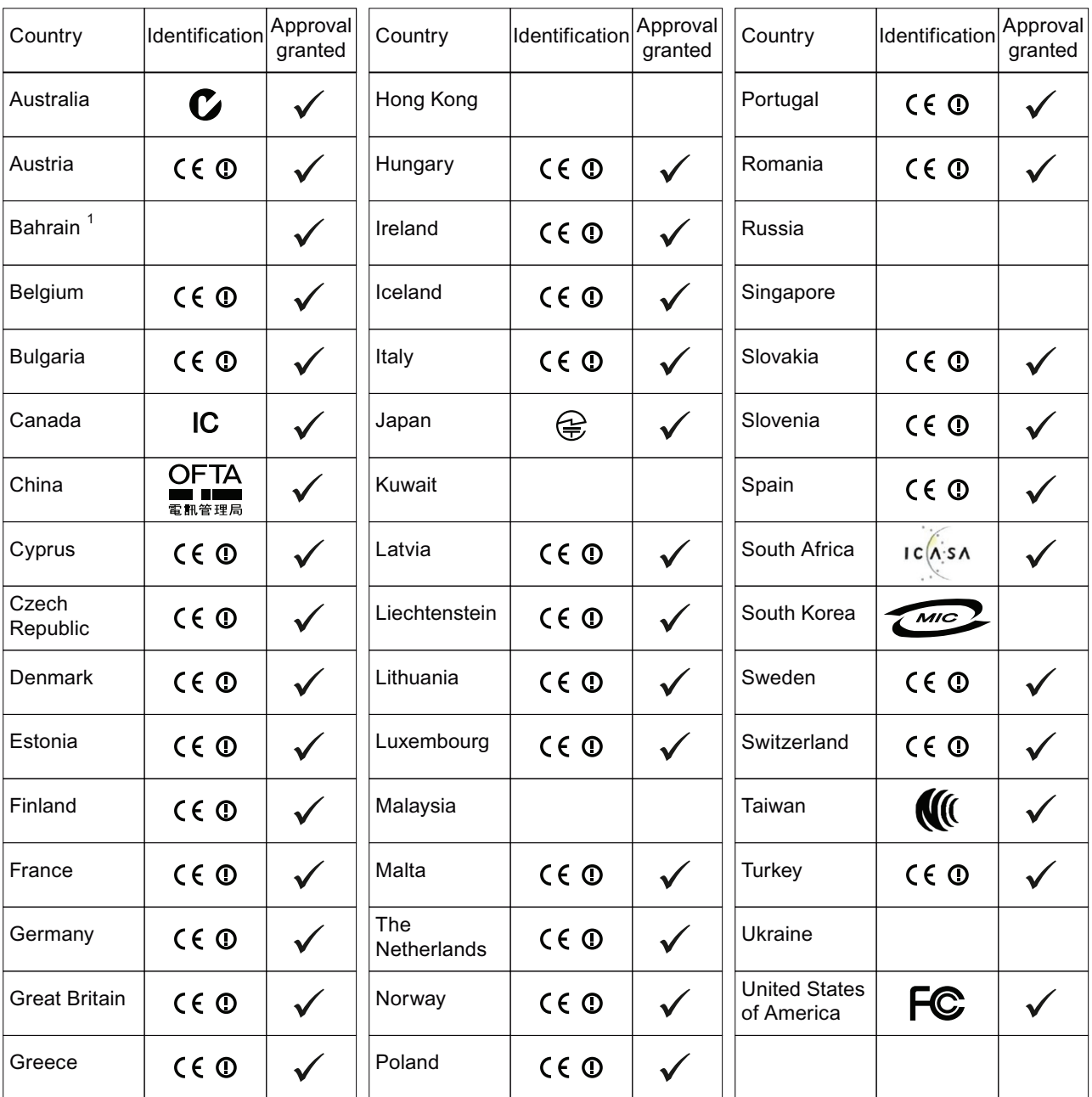

1 Pour utiliser l'appareil au Bahreïn, vous devez vous enregistrer à l'adresse suivante : https://lic.tra.org.bh:444/en/index.html

Siemens AG Industry Sector Postfach 48 48 90026 NÜRNBERG

Mobile Panel 277 IWLAN V2, Mobile Panel 277F IWLAN V2, Mobile Panel 277F IWLAN (étiquette RFID) Mobile Panel 277 IWLAN V2, Mobile Panel 277F IWLAN V2, Mobile Panel 277F IWLAN (étiquette RFID) A5E03357930-06, 03/2013 22/2013 22:33 22:34 22:35 23:36 23:37 23:37 23:37 23:37 23:37 23:37 23:37 23:37 23:37 23:37 23:37 23:37 23:37 23:37 23:37 23:37 23:37 23:37 23:37 23:37 23:37 23:37 23:37 23:37 23:37 23:37 23:37 23:3

# **SIEMENS** SIMATIC HMI

## Mobile Panel 277 IWLAN V2, Mobile Panel 277F IWLAN V2, Mobile Panel 277F IWLAN (tag RFID)

Informazioni sul prodotto

Le presenti informazioni sul prodotto contengono avvertenze importanti. Tali avvertenze sono parte integrante delle istruzioni operative del pannello operatore e sono da considerarsi prioritarie rispetto a quanto affermato nelle Istruzioni operative, nelle Release Notes e nella Guida in linea.

### Validità

Le presenti informazioni sul prodotto sono applicabili ai seguenti pannelli operatore:

- Mobile Panel 277 IWLAN V2 Numeri di ordinazione:
	- 6AV6 645-0DD01-0AX1
	- 6AV6 645-0DE01-0AX1
	- 6AV6 645-0FD01-0AX1
	- 6AV6 645-0FE01-0AX1
- Mobile Panel 277F IWLAN V2 Numeri di ordinazione:
	- 6AV6 645-0EB01-0AX1
	- 6AV6 645-0EC01-0AX1
	- 6AV6 645-0GB01-0AX1
	- 6AV6 645-0GC01-0AX1
- Mobile Panel 277F IWLAN V2 RFID Numeri di ordinazione:
	- 6AV6 645-0EF01-0AX1
	- 6AV6 645-0GF01-0AX1

In particolare è importante tener conto delle omologazioni e dei certificati.

### Nota

Per un dato pannello operatore sono valide solo le omologazioni indicate sul retro dell'apparecchiatura.

## **THE REAL PROPERTY OF STATE**

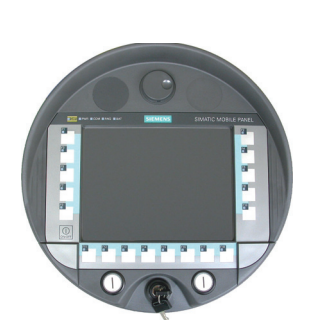

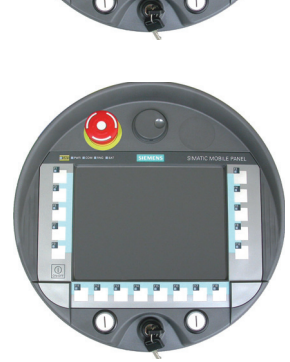

## Avvertenze di sicurezza per Mobile Panel 277 IWLAN V2, Mobile Panel 277F IWLAN V2 e Mobile Panel 277F IWLAN (tag RFID)

### Progettazione

### **ATTENZIONE** Utilizzo del software WinCC flexible adeguato

Per la progettazione del pannello operatore utilizzare il software "WinCC flexible 2008 SP2" con

"HSP Mobile Panel 277 Wireless V2".

### File GSDML di migrazione per controllori sprovvisti di diagnostica PROFINET avanzata

Il pannello operatore supporta la diagnostica PROFINET avanzata e può essere impiegato esclusivamente su un PROFINET IO Controller che supporti a sua volta questa diagnostica specifica.

L'utilizzo del pannello operatore su un PROFINET IO Controller che non supporta la diagnostica PROFINET avanzata richiede un file GSDML di migrazione.

Questo file per il pannello operatore è disponibile in Internet, unitamente ad una descrizione dell'installazione, al sito:

File GSDML di migrazione sul Mobile Panel 277(F) IWLAN V2/(tag RFID)

(<http://support.automation.siemens.com/WW/view/it/19241467>)

### Comunicazione LAN e WLAN

### **ATTENZIONE**

### Comunicazione con diversi access point possibile esclusivamente con iPCF-MC

In assenza di iPCF-MC, la comunicazione con più di un access point per la copertura di un campo WLAN di una certa estensione, non è possibile senza interruzioni.

Si raccomanda pertanto l'impiego di iPCF-MC nella comunicazione con più di un access point per la copertura di un campo WLAN di grandi dimensioni.

### Utilizzare esclusivamente WPA2 con AES

Per proteggere nel modo più efficiente possibile la comunicazione WLAN utilizzare esclusivamente WPA2 con AES. Grazie alla selezione di password e chiavi adatte, sufficientemente lunghe e non intuibili, questo procedimento è considerato sicuro secondo lo stato attuale della tecnica.

### Rete di dati esente da disturbi

Il funzionamento sicuro del pannello operatore può essere garantito soltanto in una rete di dati esente da disturbi. I disturbi esterni che hanno effetto sulla rete radiofonica possono ad es. determinare un sovraccarico del pannello operatore. Nella comunicazione wireless basata su Ethernet, ad es. PROFINET IO, HTTP, Sm@rtAccess, Sm@rtService e OPC, l'utente finale è responsabile della sicurezza della rete di dati.

La funzione "Storm Threshold" nell'Access Point SCALANCE di Siemens deve essere attivata. Questa attivazione è necessaria affinché l'impianto funzioni in modo stabile anche in caso di un elevato carico della rete. Per i telegrammi broadcast devono essere effettuate le seguenti impostazioni:

- Address Threshold: 255
- Wireless: 255.

### Indirizzi IP nella rete di dati

L'area di indirizzi compresa tra 169.254.2.252 e169.254.2.255 è occupata internamente dal pannello operatore e non deve essere in alcun caso contenuta nella rete di dati configurata.

Per non compromettere la comunicazione interna del pannello, non utilizzare indirizzi dell'area "link-local" (169.254.\*.\*).

### Temperatura ambiente

Il pannello operatore è adatto al funzionamento con temperatura ambiente di 0 °C ... 40 °C.

### Nota

### Carica dell'accumulatore principale nel pannello operatore

Se il pannello operatore è attivato e appeso nella stazione di carica vale quanto segue: Il caricamento dell'accumulatore principale nel pannello operatore viene mantenuto fino a una temperatura ambiente di 40°C.

### Carica dell'accumulatore negli appositi vani della stazione di carica

Il caricamento dell'accumulatore a diverse temperature ambiente viene descritto nelle informazioni sul prodotto allegata alla stazione di carica.

### Specifica dell'interfaccia USB

#### Nota

L'interfaccia USB deve essere utilizzata esclusivamente per la messa in servizio e a scopo di manutenzione. La lunghezza dei conduttori dei pannelli operatore USB collegati non deve superare i 3 m.

### PROFINET IO

### Nota

Per migliorare la sicurezza dell'applicazione, interrogare il bit di attività nell'applicazione della CPU. Un valore invariato del bit di attività indica l'interruzione della comunicazione PROFINET IO. Controllare che tutti i nodi PROFINET IO siano attivati e che funzionino correttamente.

### Stazione di carica

La stazione di carica corrisponde al grado di protezione III secondo EN 61131-2:2007 e EN 60950-1:2006.

### Indicazioni di sicurezza

Siemens offre per il suo portfolio di prodotti di automazione e di azionamento IT Security meccanismi che supportano il funzionamento sicuro dell'impianto/della macchina.

I nostri prodotti sono in continuo sviluppo anche dal punto di vista della sicurezza IT. Per questo motivo consigliamo di rimanere sempre informati sugli aggiornamenti dei nostri prodotti e di utilizzare solo le ultime versioni aggiornate. Per ulteriori informazioni consultare il sito:

Industry Online Support [\(http://www.siemens.de/automation/csi\\_it\\_WW](http://www.siemens.de/automation/csi_it_WW)) (ad es. Newsletter specifica del prodotto) oppure contattare il partner di riferimento Siemens.

Per l'utilizzo sicuro di un impianto/di una macchina è necessario integrare i componenti di automazione in un concetto di sicurezza IT integrato in tutto/a l'impianto/la macchina. Maggiori informazioni in merito sono disponibili in:

Industrial Security ([http://www.siemens.com/industrialsecurity\)](http://www.siemens.com/industrialsecurity)

È inoltre necessario tenere in considerazione i prodotti utilizzati da altri produttori.

## Avvertenze di sicurezza valide esclusivamente per Mobile Panel 277F IWLAN V2 e Mobile Panel 277F IWLAN (tag RFID)

### Progettazione in STEP 7

### **AVVERTENZA**

### Valutazione ritardata del tasto di ARRESTO D'EMERGENZA

Se il tempo di ciclo per l'OB35 è impostato su un valore minore del tempo di aggiornamento PNIO, possono verificarsi guasti del telegramma e una valutazione ritardata dell'uscita E-STOP di F\_FB\_RNG\_n. Impostare per il tempo di ciclo dell'OB35 un valore maggiore del tempo di aggiornamento PNIO.

### Avvertenze per il Giappone

### **ATTENZIONE**

### Nessun collegamento ad access point nei canali da 184 a 192

In caso di impiego del Mobile Panel 277F IWLAN in una banda di 5 GHz e, per il collegamento WLAN ad access point, di uno dei canali da 184 a 192, può accadere che il collegamento ad access point non sia possibile. Non utilizzare i canali WLAN compresi tra 184 e 192, vedere le istruzioni operative, capitolo "Parametrizzazione del collegamento WLAN".

## Parametrizzazione della comunicazione WLAN - Accesso remoto

Per la parametrizzazione della comunicazione WLAN è possibile eseguire il Web Based Management direttamente sul pannello operatore o, in alternativa, tramite un browser di rete o Telnet.

### Web Based Management tramite browser di rete

L'accesso al Web Based Management avviene tramite un browser di rete standard attraverso la porta 34965. Sintassi: "http://<Indirizzo IP>:34965"

Esempio: Se l'indirizzo IP del proprio pannello operatore è "192.168.1.1", nella barra degli indirizzi del browser di rete va inserito: "http://192.168.1.1:34965".

#### Web Based Management tramite Telnet

La comunicazione WLAN può essere configurata anche tramite Telnet. Questo servizio è disponibile attraverso la porta 34966. I dati di accesso corrispondo a quelli per l'accesso al Web.

## Norme e omologazioni

Il presente paragrafo contiene informazioni importanti su Norme e omologazioni del pannello operatore nei vari Paesi relative al sistema radio.

### CAUTELA

Il seguente elenco riporta le omologazioni possibili.

Per un dato pannello operatore sono valide solo le omologazioni indicate sul retro dell'apparecchiatura.

### Omologazione CE

Il pannello operatore, nella versione commercializzata da Siemens I IA, è conforme alle prescrizioni stabilite dalle seguenti direttive europee:

### 99/5/CE

Direttiva del Parlamento europeo e del Consiglio riguardante le apparecchiature radio e le apparecchiature terminali di telecomunicazione e il reciproco riconoscimento della loro conformità.

La conformità ai requisiti fondamentali della direttiva è assicurata dal rispetto delle seguenti norme:

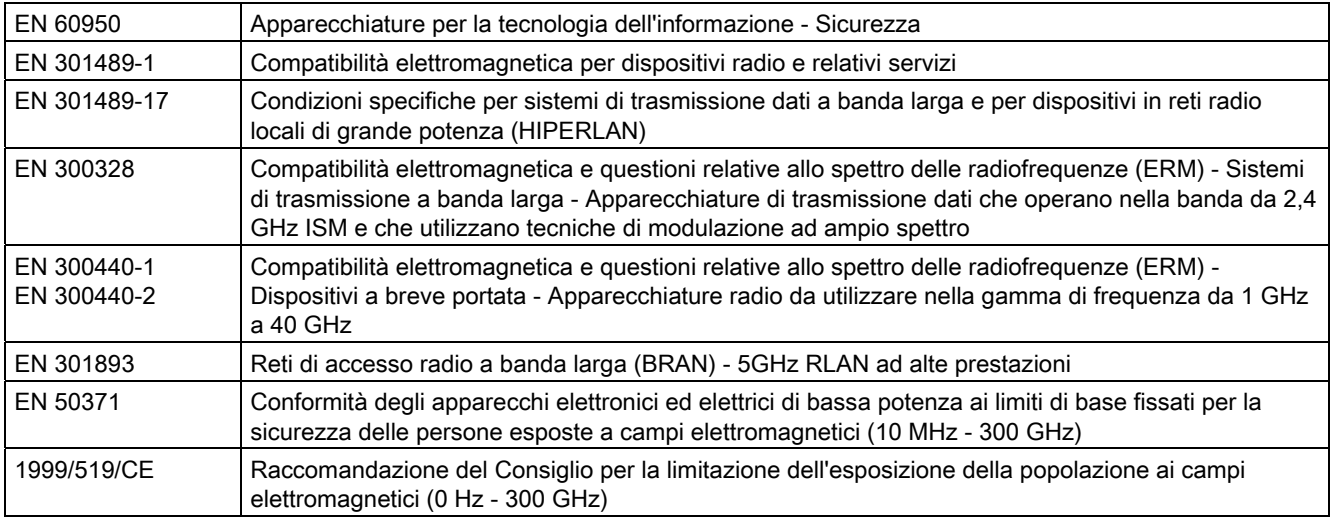

I dispositivi collegati al sistema devono soddisfare le disposizioni di sicurezza rilevanti.

### Dichiarazione di conformità CE

Le dichiarazione di conformità CEE vengono tenute a disposizioni delle autorità competenti presso:

Siemens AG

Industry Sector I IA AS RD ST Postfach 1963 92209 Amberg Deutschland

Questa dichiarazione certifica la conformità alle direttive indicate ma non costituisce una garanzia rispetto alle caratteristiche.

La dichiarazione di conformità CE può essere scaricata all'indirizzo Internet:

Documentazione sul Mobile Panel 277 IWLAN e il Mobile Panel 277F IWLAN [\(http://support.automation.siemens.com/WW/view/it/26268960/133300\)](http://support.automation.siemens.com/WW/view/it/26268960/133300).

Filtrare gli articoli in base al tipo "Certificati".

### Omologazione UL

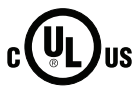

Underwriters Laboratories Inc. corrispondente a:

- UL 60950-1 Information Technology Equipment Safety Parte 1: General Requirements – Edition 2 – Issue Date 2007/03/27
- CSA C22.2 No. 60950-1 (2nd Edition) Information Technology Equipment Safety Parte 1: General Requirements – Edition 2 – Issue Date 2007/03/27

I requisiti di omologazione vengono soddisfatti esclusivamente nei casi di funzionamento con accumulatore principale o di funzionamento stazionario nella stazione di carica.

### Approval according to FCC

This device complies with Part 15 of the FCC Rules

- Operation is subject to the following two conditions:
- (1) this device may not cause harmful interference, and
- (2) this device must accept any interference, including interference that may cause undesired operation.

IEEE802.11b or g operation of this product in the USA is firmware-limited to channels 1 through 11.

### **Notice**

Changes or modifications made to this equipment not expressly approved by SIEMENS may void the FCC authorization to operate this equipment.  $\mathcal{L}_\mathcal{L} = \{ \mathcal{L}_\mathcal{L} = \{ \mathcal{L}_\mathcal{L} = \{ \mathcal{L}_\mathcal{L} = \{ \mathcal{L}_\mathcal{L} = \{ \mathcal{L}_\mathcal{L} = \{ \mathcal{L}_\mathcal{L} = \{ \mathcal{L}_\mathcal{L} = \{ \mathcal{L}_\mathcal{L} = \{ \mathcal{L}_\mathcal{L} = \{ \mathcal{L}_\mathcal{L} = \{ \mathcal{L}_\mathcal{L} = \{ \mathcal{L}_\mathcal{L} = \{ \mathcal{L}_\mathcal{L} = \{ \mathcal{L}_\mathcal{$ 

 $\mathcal{L}_\mathcal{L} = \{ \mathcal{L}_\mathcal{L} = \{ \mathcal{L}_\mathcal{L} = \{ \mathcal{L}_\mathcal{L} = \{ \mathcal{L}_\mathcal{L} = \{ \mathcal{L}_\mathcal{L} = \{ \mathcal{L}_\mathcal{L} = \{ \mathcal{L}_\mathcal{L} = \{ \mathcal{L}_\mathcal{L} = \{ \mathcal{L}_\mathcal{L} = \{ \mathcal{L}_\mathcal{L} = \{ \mathcal{L}_\mathcal{L} = \{ \mathcal{L}_\mathcal{L} = \{ \mathcal{L}_\mathcal{L} = \{ \mathcal{L}_\mathcal{$ 

This equipment has been tested and found to comply with the limits for a Class B digital device, pursuant to Part 15 of the FCC Rules. These limits are designed to provide reasonable protection against harmful interference in a residential installation. This equipment generates, uses and can radiate radio frequency energy and, if not installed and used in accordance with the instructions, may cause harmful interference to radio communications. However, there is no guarantee that interference will not occur in a particular installation. If this equipment does cause harmful interference to radio or television reception, wich can be determined by turning the equipment off and on, the user encouraged to try to correct the interference by one or more of the following measures:

 $\mathcal{L}_\mathcal{L} = \{ \mathcal{L}_\mathcal{L} = \{ \mathcal{L}_\mathcal{L} = \{ \mathcal{L}_\mathcal{L} = \{ \mathcal{L}_\mathcal{L} = \{ \mathcal{L}_\mathcal{L} = \{ \mathcal{L}_\mathcal{L} = \{ \mathcal{L}_\mathcal{L} = \{ \mathcal{L}_\mathcal{L} = \{ \mathcal{L}_\mathcal{L} = \{ \mathcal{L}_\mathcal{L} = \{ \mathcal{L}_\mathcal{L} = \{ \mathcal{L}_\mathcal{L} = \{ \mathcal{L}_\mathcal{L} = \{ \mathcal{L}_\mathcal{$ 

\_\_\_\_\_\_\_\_\_\_\_\_\_\_\_\_\_\_\_\_\_\_\_\_\_\_\_\_\_\_\_\_\_\_\_\_\_\_\_\_\_\_\_\_\_\_\_\_\_\_\_\_\_\_\_\_\_\_\_\_\_\_\_\_\_\_\_\_\_\_\_\_\_\_\_\_\_\_\_\_\_\_\_\_\_\_\_\_\_\_\_\_\_\_\_\_\_\_\_\_\_\_\_\_\_\_\_\_\_\_

- Reorient or relocate the receiving antenna.
- Increase the separation between the equipment and receiver.
- Connect the equipment into an outlet on a circuit different from that to wich the receiver is connected.

Consult the dealer or an experienced radio/TV technician for help.

### **Notice**

This equipment complies with FCC radiation exposure limits set forth for an uncontrolled enviroment.

### This transmitter must not be co-located or operating in conjunction with any other antenna or transmitter.

Professional Installation Notice:

To comply with FCC Part 15 rules in the United States, the system must be professionally installed to ensure compliance with the Part 15 certification. It is the responsibility of the operator and professional installer to ensure that only certified systems are deployed in the United States. The use of the system in any other combination (such as co-located antennas transmitting the same information) is expressly forbidden.

Within the 5.15-5.25 GHz band, this device is only for indoor use operations to reduce any potential for harmful interference to co-channel MSS operations.

### RSS-210 of Industry Canada

"Operation is subjecte to the following two conditions:

(1) this device may not cause interference, and

(2) this device must accept any interference, including interference that may cause undesired operation of the device."

"This device has been designed to operate with internal antennas with a maximum gain of 2 dBi and an antenna impedance of 50 Ohms. Other antennas are strictly prohibited for use with this device."

"To reduce potential radio interference to other users, the antenna type and its gain should be so chosen that the equivalent isotropically radiated power (e.i.r.p.) is not more than that permitted for successful communication."

That the device for the band 5150-5250 MHz is only for indoor usage to reduce potential for harmful interference to cochannel mobile satellite systems."

"Users should also be cautioned to take note that high power radars are allocated as primary users (meaning they have priority) of 5250-5350 MHz and 5650-5850 MHz and these radars could cause interference and/or damage to LE-LAN devices.

### Omologazioni nazionali

## **CAUTELA**

Il seguente elenco riporta le omologazioni radio in vigore nei diversi paesi.

Per un dato pannello operatore sono valide solo le omologazioni indicate sul retro dell'apparecchiatura.

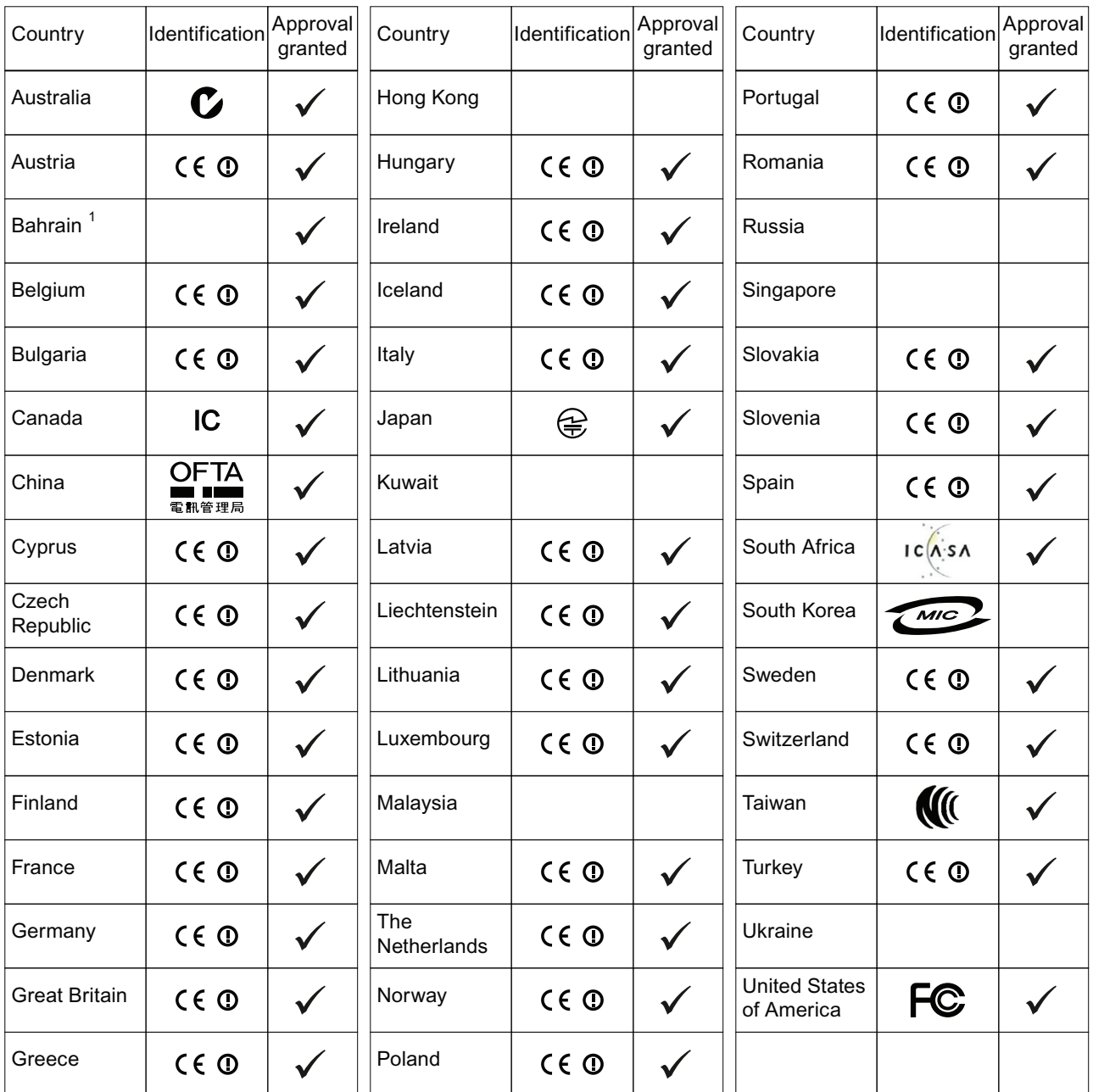

1 Per utilizzare il pannello operatore nel Bahrain è necessario registrarsi al seguente indirizzo: https://lic.tra.org.bh:444/en/index.html

Siemens AG Industry Sector Postfach 48 48 90026 NÜRNBERG

Mobile Panel 277 IWLAN V2, Mobile Panel 277F IWLAN V2, Mobile Panel 277F IWLAN (tag RFID) Mobile Panel 277 IWLAN V2, Mobile Panel 277F IWLAN V2, Mobile Panel 277F IWLAN (tag RFID) 28 A5E03357930-06, 03/2013 A5E03357930-06, 03/2013

# **SIEMENS** SIMATIC HMI

## Mobile Panel 277 IWLAN V2, Mobile Panel 277F IWLAN V2, Mobile Panel 277F IWLAN (tag RFID)

Información del producto

La presente información de producto contiene indicaciones importantes. Las presentes indicaciones complementan las instrucciones de servicio del panel de operador y prevalecen sobre lo mencionado en las instrucciones de servicio, en las Release Notes y en la Ayuda en pantalla.

### Validez

La presente información de producto vale para los siguientes paneles de operador:

- Mobile Panel 277 IWLAN V2 Referencias:
	- 6AV6 645-0DD01-0AX1
	- 6AV6 645-0DE01-0AX1
	- 6AV6 645-0FD01-0AX1
	- 6AV6 645-0FE01-0AX1
- Mobile Panel 277F IWLAN V2 Referencias:
	- 6AV6 645-0EB01-0AX1
	- 6AV6 645-0EC01-0AX1
	- 6AV6 645-0GB01-0AX1
	- 6AV6 645-0GC01-0AX1
- Mobile Panel 277F IWLAN V2 RFID Referencias:
	- 6AV6 645-0EF01-0AX1
	- 6AV6 645-0GF01-0AX1

Observe especialmente las homologaciones y certificados.

### Nota

Para el panel de operador son aplicables únicamente las homologaciones indicadas en el lado posterior del equipo.

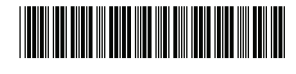

© Siemens, Reservados todos los derechos Ⓟ 2013 A5E03357930-06, 03/2013 29

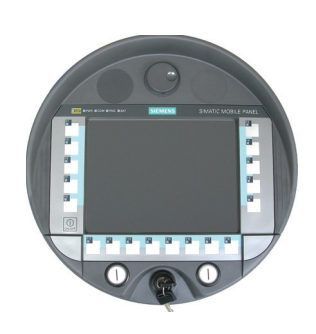

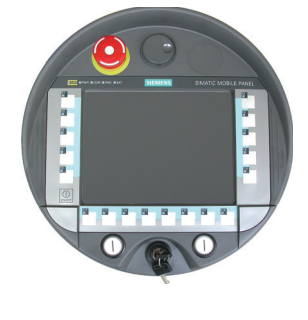

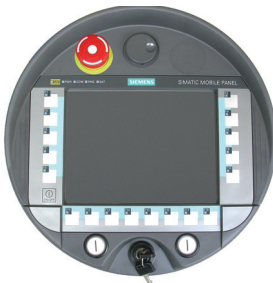

## Consignas de seguridad para Mobile Panel 277 IWLAN V2, Mobile Panel 277F IWLAN V2 y Mobile Panel 277F IWLAN (tag RFID)

### Configuración

### ATENCIÓN

### Se requiere el software WinCC flexible apropiado

Para configurar el panel de operador, utilice el software "WinCC flexible 2008 SP2" con "HSP Mobile Panel 277 Wireless V2".

### Archivo de migración GSDML para controladores sin diagnóstico PROFINET avanzado

El panel de operador soporta el diagnóstico PROFINET avanzado y solo puede utilizarse en un controlador PROFINET IO que también soporte dicho diagnóstico.

Para utilizar el panel de operador en un controlador PROFINET IO que no soporte el diagnóstico PROFINET avanzado, se requiere un archivo de migración GSDML.

Encontrará el archivo de migración GSDML para el panel de operador junto con una descripción de la instalación en la dirección de Internet:

Archivo de migración GSDML Mobile Panel 277(F) IWLAN V2/(tag RFID) [\(http://support.automation.siemens.com/WW/view/es/19241467\)](http://support.automation.siemens.com/WW/view/es/19241467)

### Comunicación LAN y WLAN

### ATENCIÓN

### Posibilidad de comunicación con varios Access Points solo con iPCF-MC

Sin iPCF-MC, la comunicación con más de un Access Point para cubrir una zona de WLAN más amplia no es posible sin interrupciones.

Utilice iPCF-MC para la comunicación con varios Access Points para cubrir una zona de WLAN más amplia.

### Utilice solo WPA2 con AES

Para asegurar la comunicación WLAN de la mejor forma posible, utilice solo WPA2 con AES. Si se seleccionan contraseñas y claves adecuadas que sean lo suficientemente largas y no puedan adivinarse, este procedimiento se considera seguro conforme al estado actual de la técnica.

### Necesidad de una red de datos sin perturbaciones

El funcionamiento seguro del panel de operador sólo está garantizado en una red de datos sin perturbaciones. Las interferencias externas sobre la red inalámbrica podrían p. ej. sobrecargar el panel de operador. En la comunicación inalámbrica basada en Ethernet, p. ej. PROFINET IO, HTTP, Sm@rtAccess, Sm@rtService y OPC, el usuario final es responsable de la seguridad de la red de datos.

La función "Storm Threshold" tiene que estar activada en el Siemens Access Point SCALANCE. Esta activación es necesaria para el funcionamiento estable de la instalación, incluso a una carga de red elevada. Ajuste lo siguiente para los telegramas broadcast:

- Address Threshold: 255
- Wireless: 255.

### Direcciones IP en la red de datos

El área de direcciones 169.254.2.252 hasta 169.254.2.255 está ocupada internamente por el dispositivo y no puede estar incluida en ningún caso en la red de datos configurada.

Para no mermar la comunicación interna del dispositivo, no utilice direcciones del área "link-local" (169.254.\*.\*).

### Temperatura ambiente

El panel de operador está diseñado para utilizarse a una temperatura ambiente de entre 0 °C y 40 °C.

### Nota

#### Cargar la batería principal en el panel de operador

Si el panel de operador está encendido y colgado en la estación de carga, rige lo siguiente: La carga de la batería principal en el panel de operador se mantiene hasta una temperatura ambiente de 40 °C.

#### Cargar las baterías en los compartimentos de carga de la estación

Encontrará información relacionada con la carga de las baterías a diferentes temperaturas ambiente en la información del producto adjunta a la estación de carga.

#### Especificación del puerto USB

#### Nota

El puerto USB debe utilizarse exclusivamente para la puesta en servicio y para fines de mantenimiento. La longitud de cable de los dispositivos USB conectados no debe ser superior a 3 m.

### PROFINET IO

### Nota

Para mejorar la seguridad de su aplicación, consulte el bit de señal de vida en la aplicación de la CPU. Cuando el valor del bit de señal de vida no cambia, la comunicación PROFINET IO está interrumpida. Compruebe si todos los dispositivos PROFINET IO están conectados y funcionan correctamente.

#### Estación de carga

La estación de carga cumple la clase de protección III según EN 61131-2:2007 y EN 60950-1:2006.

#### Consignas de seguridad

Siemens ofrece mecanismos de seguridad TI para su portfolio de productos de automatización y accionamientos con el fin de ofrecer un funcionamiento seguro de la instalación/máquina.

Nuestros productos se encuentran en permanente desarrollo desde el punto de vista de la seguridad TI. Por ello le recomendamos mantenerse informado sobre las actualizaciones de nuestros productos y utilizar siempre las versiones más actuales. Encontrará más información en el apartado:

Industry Online Support ([http://www.siemens.de/automation/csi\\_es\\_WW](http://www.siemens.de/automation/csi_es_WW)) (p. ej. Newsletter específicas del producto) o también puede consultar a su persona de contacto de Siemens.

Para el funcionamiento seguro de una instalación/máquina también es preciso integrar los componentes de automatización en un concepto de seguridad TI integrado de toda la instalación/máquina. Encontrará más información al respecto en:

Industrial Security ([http://www.siemens.com/industrialsecurity\)](http://www.siemens.com/industrialsecurity)

Asimismo hay que tener en cuenta los productos utilizados de otros fabricantes.

## Consignas de seguridad para Mobile Panel 277F IWLAN V2 y Mobile Panel 277F IWLAN (tag RFID)

### Configuración en STEP 7

### ADVERTENCIA

### El pulsador de PARADA DE EMERGENCIA se evalúa retardadamente.

Si el tiempo de ciclo ajustado para el OB35 es más corto que el tiempo de actualización PNIO, pueden fallar telegramas y con ello retardarse la evaluación de la salida E-STOP del F\_FB\_RNG\_n.

Ajuste para el tiempo de ciclo del OB35 un valor superior al tiempo de actualización PNIO.

### Indicaciones para Japón

### ATENCIÓN

### No hay conexión con el Access Point en los canales 184 a 192

Si se utiliza el Mobile Panel 277F IWLAN en la banda de 5 GHz y se emplea un canal del 184 al 192 para la conexión WLAN con el Access Point, es posible que no pueda establecerse ninguna conexión con el Access Point. No utilice los canales WLAN del 184 al 192; consulte las instrucciones de servicio, capítulo "Parametrizar conexión WLAN".

## Parametrizar la comunicación WLAN - acceso remoto

Es posible realizar el Web Based Management para parametrizar la comunicación WLAN directamente en el panel de operador o, alternativamente, mediante un navegador web o Telnet.

### Web Based Management con un navegador web

Al Web Based Management se accede con un navegador web estándar a través del puerto 34965. Sintaxis: "http://<dirección IP>:34965" Ejemplo: si la dirección IP de su panel de operador es "192.168.1.1", introduzca lo siguiente en la barra de dirección del navegador web: "http://192.168.1.1:34965".

### Web Based Management mediante Telnet

También es posible configurar WLAN mediante Telnet. A dicho servicio se accede a través del puerto 34966. Los datos de acceso son los mismos que los del acceso web.

## Normas y homologaciones

Este apartado contiene información importante sobre normas y homologaciones nacionales del panel de operador en lo que respecta al sistema radioeléctrico.

### PRECAUCIÓN

La siguiente relación indica las homologaciones posibles.

Para el panel de operador son aplicables únicamente las homologaciones indicadas en el lado posterior del equipo.

### Homologación CE

El modelo del panel de operador comercializado por la Siemens I IA cumple con las prescripciones de la siguiente directiva europea:

### 99/5/CE

Directiva del Parlamento Europeo y del Consejo sobre la aproximación de las legislaciones de los Estados miembros sobre equipos radioeléctricos y equipos terminales de telecomunicación y reconocimiento mutuo de su conformidad).

La conformidad con los requisitos fundamentales de la Directiva queda certificada con la observancia de las siguientes normas:

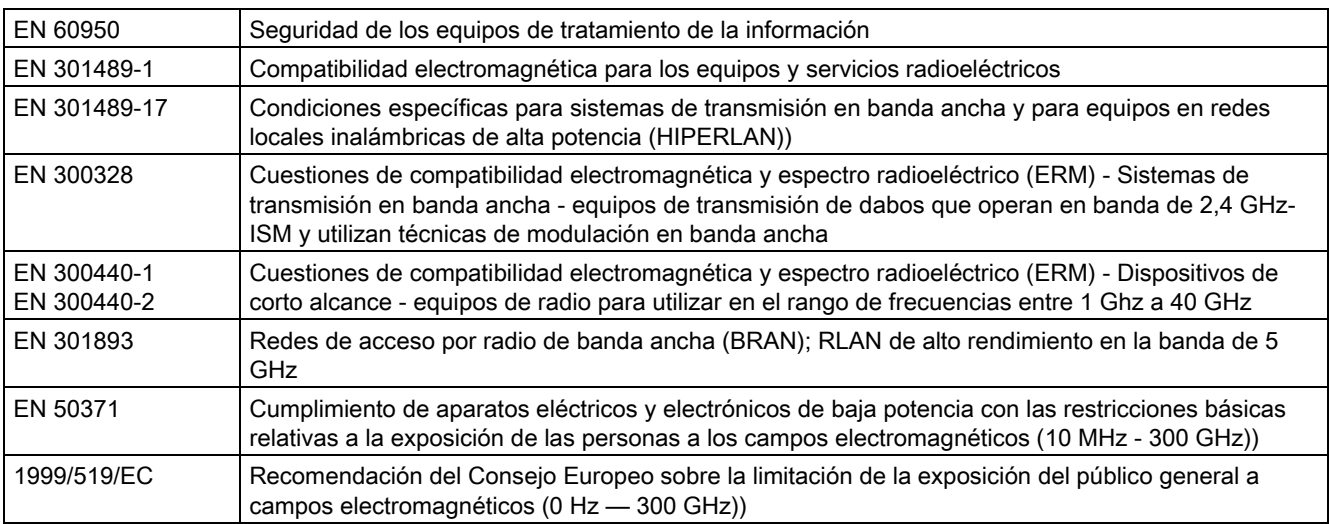

Los equipos conectados al sistema deben cumplir las consignas de seguridad relevantes.

#### Declaración de conformidad CE

Las declaraciones de conformidad CE están a disposición de las autoridades competentes en:

Siemens AG

Industry Sector I IA AS RD ST Postfach 1963 92209 Amberg Alemania

Esta declaración certifica el cumplimiento de las directivas mencionadas pero no garantiza las características.

La declaración de conformidad CE sobre la Directiva CEM se puede descargar de Internet:

Documentación completa del Mobile Panel 277 IWLAN y Mobile Panel 277F IWLAN ([http://support.automation.siemens.com/WW/view/es/26268960/133300\)](http://support.automation.siemens.com/WW/view/es/26268960/133300).

Busque los artículos con el filtro "Certificados".

#### Homologación UL

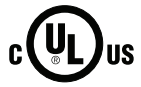

Underwriters Laboratories Inc. según:

- UL 60950-1 Information Technology Equipment Safety Part 1: General Requirements – Edition 2 – Issue Date 2007/03/27
- CSA C22.2 No. 60950-1 (2nd Edition) Information Technology Equipment Safety Part 1: General Requirements – Edition 2 – Issue Date 2007/03/27

La homologación sólo se cumple en el uso con batería principal o de forma estacionaria en la estación de carga.

### Approval according to FCC

This device complies with Part 15 of the FCC Rules

- Operation is subject to the following two conditions:
- (1) this device may not cause harmful interference, and
- (2) this device must accept any interference, including interference that may cause undesired operation.

IEEE802.11b or g operation of this product in the USA is firmware-limited to channels 1 through 11.

### Notice

Changes or modifications made to this equipment not expressly approved by SIEMENS may void the FCC authorization to operate this equipment. \_\_\_\_\_\_\_\_\_\_\_\_\_\_\_\_\_\_\_\_\_\_\_\_\_\_\_\_\_\_\_\_\_\_\_\_\_\_\_\_\_\_\_\_\_\_\_\_\_\_\_\_\_\_\_\_\_\_\_\_\_\_\_\_\_\_\_\_\_\_\_\_\_\_\_\_\_\_\_\_\_\_\_\_\_\_\_\_\_\_\_\_\_\_\_\_\_\_\_\_\_\_\_\_\_\_\_\_\_\_

\_\_\_\_\_\_\_\_\_\_\_\_\_\_\_\_\_\_\_\_\_\_\_\_\_\_\_\_\_\_\_\_\_\_\_\_\_\_\_\_\_\_\_\_\_\_\_\_\_\_\_\_\_\_\_\_\_\_\_\_\_\_\_\_\_\_\_\_\_\_\_\_\_\_\_\_\_\_\_\_\_\_\_\_\_\_\_\_\_\_\_\_\_\_\_\_\_\_\_\_\_\_\_\_\_\_\_\_\_\_

This equipment has been tested and found to comply with the limits for a Class B digital device, pursuant to Part 15 of the FCC Rules. These limits are designed to provide reasonable protection against harmful interference in a residential installation. This equipment generates, uses and can radiate radio frequency energy and, if not installed and used in accordance with the instructions, may cause harmful interference to radio communications. However, there is no guarantee that interference will not occur in a particular installation. If this equipment does cause harmful interference to radio or television reception, wich can be determined by turning the equipment off and on, the user encouraged to try to correct the interference by one or more of the following measures:

 $\mathcal{L}_\mathcal{L} = \{ \mathcal{L}_\mathcal{L} = \{ \mathcal{L}_\mathcal{L} = \{ \mathcal{L}_\mathcal{L} = \{ \mathcal{L}_\mathcal{L} = \{ \mathcal{L}_\mathcal{L} = \{ \mathcal{L}_\mathcal{L} = \{ \mathcal{L}_\mathcal{L} = \{ \mathcal{L}_\mathcal{L} = \{ \mathcal{L}_\mathcal{L} = \{ \mathcal{L}_\mathcal{L} = \{ \mathcal{L}_\mathcal{L} = \{ \mathcal{L}_\mathcal{L} = \{ \mathcal{L}_\mathcal{L} = \{ \mathcal{L}_\mathcal{$ 

\_\_\_\_\_\_\_\_\_\_\_\_\_\_\_\_\_\_\_\_\_\_\_\_\_\_\_\_\_\_\_\_\_\_\_\_\_\_\_\_\_\_\_\_\_\_\_\_\_\_\_\_\_\_\_\_\_\_\_\_\_\_\_\_\_\_\_\_\_\_\_\_\_\_\_\_\_\_\_\_\_\_\_\_\_\_\_\_\_\_\_\_\_\_\_\_\_\_\_\_\_\_\_\_\_\_\_\_\_\_

- Reorient or relocate the receiving antenna.
- Increase the separation between the equipment and receiver.
- Connect the equipment into an outlet on a circuit different from that to wich the receiver is connected.

Consult the dealer or an experienced radio/TV technician for help.

### **Notice**

This equipment complies with FCC radiation exposure limits set forth for an uncontrolled enviroment.

### This transmitter must not be co-located or operating in conjunction with any other antenna or transmitter.

Professional Installation Notice:

To comply with FCC Part 15 rules in the United States, the system must be professionally installed to ensure compliance with the Part 15 certification. It is the responsibility of the operator and professional installer to ensure that only certified systems are deployed in the United States. The use of the system in any other combination (such as co-located antennas transmitting the same information) is expressly forbidden.

Within the 5.15-5.25 GHz band, this device is only for indoor use operations to reduce any potential for harmful interference to co-channel MSS operations.

### RSS-210 of Industry Canada

"Operation is subjecte to the following two conditions:

(1) this device may not cause interference, and

(2) this device must accept any interference, including interference that may cause undesired operation of the device."

"This device has been designed to operate with internal antennas with a maximum gain of 2 dBi and an antenna impedance of 50 Ohms. Other antennas are strictly prohibited for use with this device."

"To reduce potential radio interference to other users, the antenna type and its gain should be so chosen that the equivalent isotropically radiated power (e.i.r.p.) is not more than that permitted for successful communication."

That the device for the band 5150-5250 MHz is only for indoor usage to reduce potential for harmful interference to cochannel mobile satellite systems."

"Users should also be cautioned to take note that high power radars are allocated as primary users (meaning they have priority) of 5250-5350 MHz and 5650-5850 MHz and these radars could cause interference and/or damage to LE-LAN devices."

### Homologaciones nacionales

### PRECAUCIÓN

La siguiente relación indica las homologaciones para transmisión radioeléctrica en los distintos países. Para el panel de operador son aplicables únicamente las homologaciones indicadas en el lado posterior del equipo.

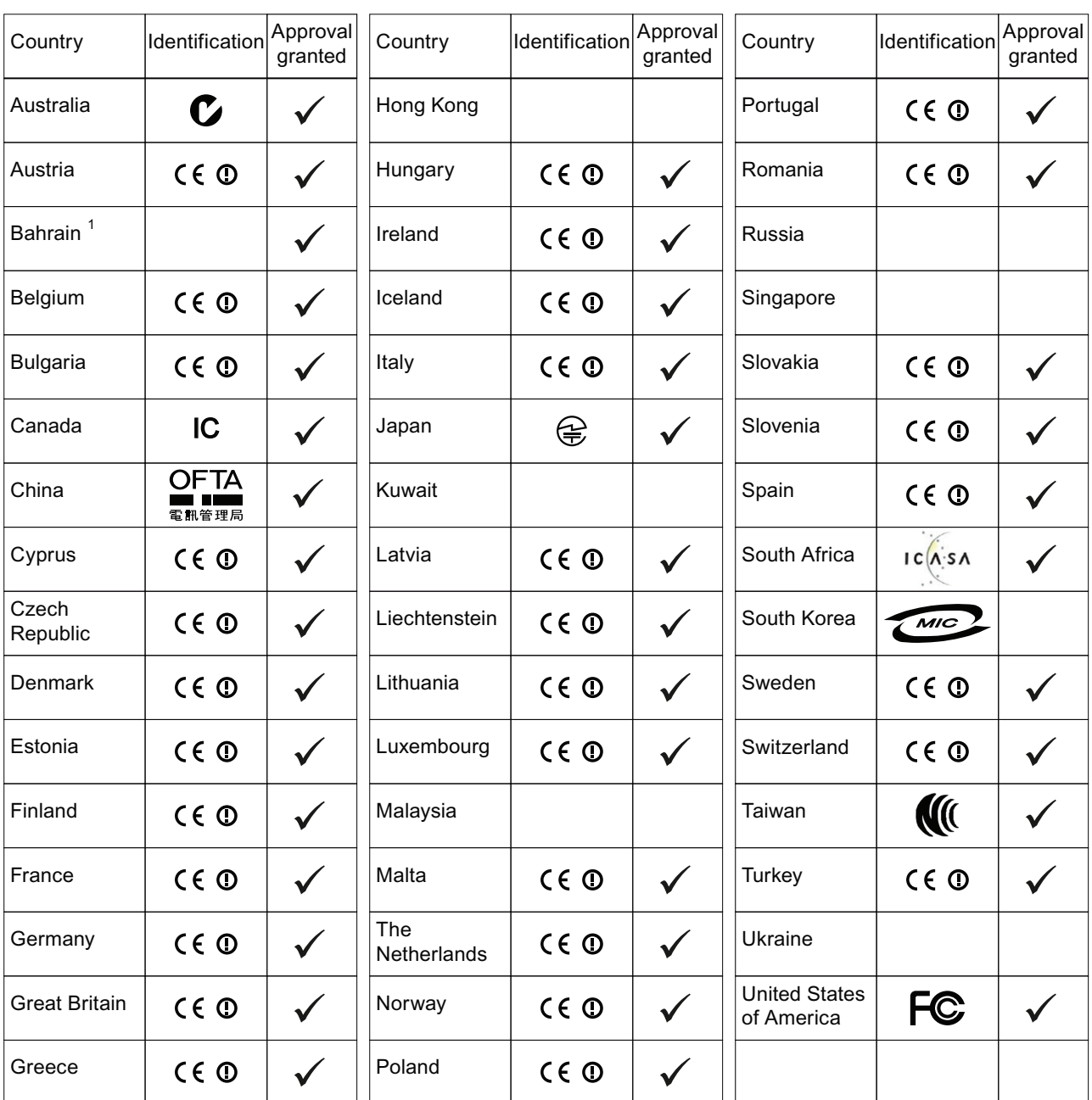

1 Para utilizar el dispositivo en Bahréin es necesario registrarse en la dirección siguiente: https://lic.tra.org.bh:444/en/index.html

Siemens AG Industry Sector Postfach 48 48 90026 NÜRNBERG

Mobile Panel 277 IWLAN V2, Mobile Panel 277F IWLAN V2, Mobile Panel 277F IWLAN (tag RFID) Mobile Panel 277 IWLAN V2, Mobile Panel 277F IWLAN V2, Mobile Panel 277F IWLAN (tag RFID) A5E03357930-06, 03/2013 35 03/2013

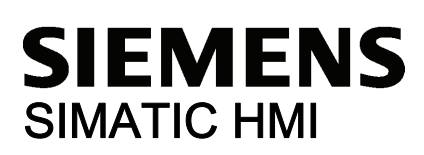

## Mobile Panel 277 IWLAN V2、Mobile Panel 277F IWLAN V2、 Mobile Panel 277F IWLAN (RFIDタグ) 製品情報

この製品情報には、重要な情報が含まれています。 この注意事項は、HMI デバイスの操作説明書を補足し、操作説明書、 リリースノート、オンラインヘルプの記述より優先されます。

### 適用範囲

- この製品情報は、次の HMI デバイスに適用されます。
- Mobile Panel 277 IWLAN V2 注文番号:
	- 6AV6 645-0DD01-0AX1
	- 6AV6 645-0DE01-0AX1
	- 6AV6 645-0FD01-0AX1
	- 6AV6 645-0FE01-0AX1
- Mobile Panel 277F IWLAN V2 注文番号:
	- 6AV6 645-0EB01-0AX1
	- 6AV6 645-0EC01-0AX1
	- 6AV6 645-0GB01-0AX1
	- 6AV6 645-0GC01-0AX1
- Mobile Panel 277F IWLAN V2 RFID 注文番号:
	- 6AV6 645-0EF01-0AX1
	- 6AV6 645-0GF01-0AX1

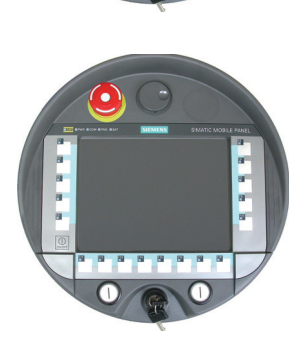

承認と認定書を確認してください。

### 注記

HMI デバイス自体の認証は、背面パネルのラベルに表示されています。

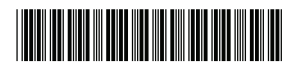

## Mobile Panel 277 IWLAN V2、Mobile Panel 277F IWLAN V2、および Mobile Panel 277F IWLAN (RFIDタグ)の安全に関する注意事項

### 設定

### 通知

### WinCC flexible ソフトウェアのマッチングの必要性

HMI デバイスの設定は、"HSP Mobile Panel 277 Wireless V2"付きの"WinCC flexible 2008 SP2"ソフトウェアによってのみ 可能です。

### 拡張 PROFINET 診断なしのコントローラ用の移行 GSDML ファイル

HMI デバイスは拡張 PROFINET 診断をサポートしており、同様に拡張 PROFINET 診断をサポートしている PROFINET IO コントローラでのみ操作が可能です。

拡張 PROFINET 診断をサポートしていない PROFINET IO コントローラで HMI デバイスを操作するには、移行 GSDML ファイルが必要です。

インストールの説明が付いた HMI デバイス用の移行 GSDML ファイルは以下のインターネットで入手可能です。

移行GSDMLファイルMobile Panel 277 (F) IWLAN V2/(RFIDタグ)

([http://support.automation.siemens.com/WW/view/en/19241467\)](http://support.automation.siemens.com/WW/view/en/19241467)

### LAN および WLAN による通信

### 通知

### 複数のアクセスポイントとの通信は iPCF-MC を使用する場合にのみ可能

iPCF-MC を使用しないで、より広い WLAN エリアをカバーするために、複数のアクセスポイントとの通信を障害なく行 うことはできません。

より広い WLAN エリアをカバーするには、iPCF-MC を使用して、複数のアクセスポイントと通信してください。

### AES を備えた WPA2 のみ使用

最高レベルの安全性で WLAN 通信を行うには、必ず WPA2 AES を使用してください。 十分な長さで推測するのが困難で ある適切なパスワードおよびキーを選ぶことで、このプロセスは最新の安全対策に適合しています。

### 干渉のないデータネットの必要性

HMI デバイスの信頼性の高い操作は干渉のないデータネットでのみ保証されます。 外部の無線ネットワークとの干渉によ って、HMI デバイスの過負荷が引き起こされることがあります。

PROFINET IO、HTTP、Sm@rtAccess、Sm@rtService、OPC などのワイヤレス Ethernet ベースの通信の場合、エンド ユーザーが自分のデータネットワークのセキュリティに責任を負います。

Siemens アクセスポイント SCALANCE の「ストームしきい値」機能を有効化する必要があります。 このオプションを選択 すれば、ネットワークの負荷が高い場合でも、安定したプラント操業を保証できます。 ブロードキャスト メッセージ フ レームを作るには、以下の設定を行ないます:

- アドレスしきい値· 255
- ワイヤレス: 255.

### データネットワークの IP アドレス

アドレス範囲(169.254.2.252~169.254.2.255)は、内部のデバイスによって占められており、どんな場合でも設定され るデータネットワークに含まれることはありません。 デバイスの内部通信に影響を与えないために、「リンク・ローカル」のアドレス範囲(169.254.\*.\*)のアドレスを使用す ることはありません。

### 周囲温度

HMI デバイスは、周囲温度 0℃~40℃の範囲で使用するように設計されています。

### 注記

### HMI デバイスでのメインバッテリの充電

HMI デバイスの電源をオンにして、充電ステーションに置いたままにすると、次が適用されます。 HMI デバイスでのメイ ンバッテリの充電は、周囲温度が 40℃になるまで保持されます。

### 充電ステーションの充電ケースによるバッテリ充電

異なる周囲温度におけるバッテリ充電の詳細については、充電ステーションに付属している製品情報に記載されています。

Mobile Panel 277 IWLAN V2、Mobile Panel 277F IWLAN V2、Mobile Panel 277F IWLAN (RFID タグ) A5E03357930-06, 03/2013 37

### USB インターフェースの仕様

### 注記

USB インターフェースは、コミッショニングと保守のみに使用します。 接続されている USB デバイスのケーブルの最大長さは 3 m です。

#### PROFINET IO

### 注記

使用しているアプリケーションの安全性を高めるには、CPU アプリケーションでライフサインビットを要求します。 ライ フサインビットの値が変化しない場合、PROFINET IO 通信は中断されます。 すべての PROFINET IO ステーションがオン であり、問題なく機能していることを確認します。

### 充電ステーション

充電ステーションは、EN 61131-2:2007 および EN 60950-1:2006 に準拠した安全等級 III に対応しています。

#### 安全情報

Siemens は、オートメーションのポートフォリオとして IT セキュリティのメカニズムを提供し、プラント/機械の安全な動 作をサポートできる製品を推進しています。

また、当社の製品は、さらに IT セキュリティに関して、継続的に改良されています。 したがって、当社はお客様が常に当 社の製品のアップデートやアップグレードに関して継続的に注意を払い、それぞれの製品の最新バージョンをご利用になる ことを推奨いたします。 このトピックについての詳細は、

産業的オンラインサポート [\(http://www.siemens.de/automation/csi\\_en\\_WW](http://www.siemens.de/automation/csi_en_WW))(例、製品固有のニュースレター)を参照する か、Siemens担当者までご連絡ください。

また、プラント/機械の安全な動作のために、オートメーションのコンポーネントをプラント/機械全体に関する全体的視点 からの IT セキュリティに統合することも必要です。 この点についての詳細情報:

産業的な安全性 (<http://www.siemens.com/industrialsecurity>)

ここでは、他のメーカーの製品についても考慮する必要があります。

## Mobile Panel 277F IWLAN V2 およびMobile Panel 277F IWLAN (RFIDタグ)のみに関する安全上の注意

### STEP 7 でのコンフィグレーション

### 警告 遅延がある場合の緊急停止ボタンの評価

OB35 で設定されたサイクル時間が PNIO 更新時間より短い場合、メッセージフレームのエラーや F\_FB\_RNG\_n の "E-STOP"出力の評価の遅延などのリスクがあります。 OB35 のサイクル時間を、PNIO 更新時間より高い値に設定します。

### 通知

#### チャンネル 184~192 でのアクセスポイントとの接続不能

Mobile Panel 277F IWLAN を 5 GHz 帯域で操作し、アクセスポイントとの WLAN 接続にチャンネル 184~192 のどれか 1 つを使用する場合、アクセスポイントとの接続が確立されない場合があります。 この場合には WLAN チャンネル 184~192 を使用しないでください。操作説明書の「WLAN 通信パラメータの割り付け」 の章を参照してください。

## WLAN通信のパラメータ化 - リモートアクセス

Web ベースの管理によって、HMI デバイスで直接、あるいはウェブブラウザや Telnet を通じて WLAN 通信をパラメータ化 することができます。

### ウェブブラウザによる Web ベースの管理

標準的なウェブブラウザで、ポート 34965 を使用して、Web ベースの管理にアクセスできます。構文: 「http://<IP アド レス>:34965」

例: 使用している HMI デバイスの IP アドレスが「192.168.1.1」であれば、ウェブブラウザのアドレスバーに次ように入 力します。 http://192.168.1.1:34965

### Telnet 経由での Web ベースの管理

また、Telnet を使用して WLAN 構成を設定することもできます。 このサービスにアクセスするには、ポート 34966 を使用 します。アクセスできるデータは、Web でアクセスできるデータと同じです。

## 規格と承認

この節には無線システムの規格と各国における承認に関する重要な情報が記載されています。

### /八注意

以下に、使用できる承認の概要を示します。 HMI デバイス自体の認証は、背面パネルのラベルに表示されています。

### CE 承認

Siemens I IA が提供するバージョンの HMI デバイスは、以下の欧州指令の規制に準拠します。

99/5/EC

無線装置と通信端末装置および適合性の相互承認に関する欧州議会および欧州理事会指令。

ガイドラインの基本要件との互換性は、以下の規格に準拠することによって証明されています。

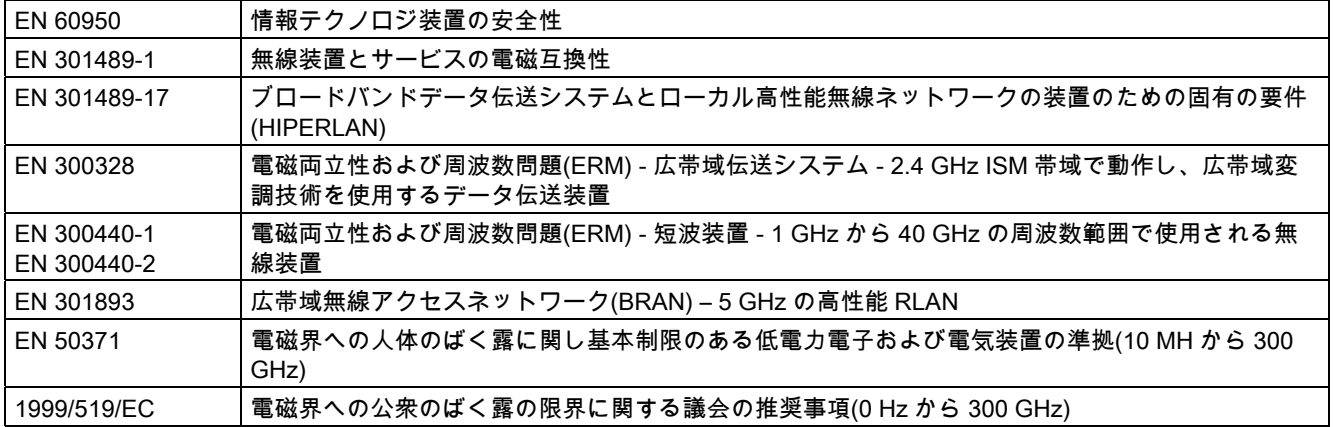

システムに接続されているデバイスは、該当する安全規制に適合する必要があります。

### EC 適合性宣言

EC 適合性宣言は、下記の住所にある担当機関から入手できます。

Siemens AG

Industry Sector I IA AS RD ST P.O. Box 1963 92209 Amberg Germany

この宣言は、上記の指令に準拠していることを認定するものであり、特定の特性を保証するものではありません。

EC 適合性宣言をダウンロードするには、次のアドレスにアクセスしてください。

Mobile Panel 277 IWLANおよびMobile Panel 277F IWLANに関する総合的なマニュアル [\(http://support.automation.siemens.com/WW/view/en/26268960/133300](http://support.automation.siemens.com/WW/view/en/26268960/133300))

入力タイプ「認定書」のコメントをフィルタします。

### UL 認可

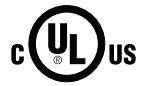

Underwriters Laboratories Inc.、以下の標準に準拠

- UL 60950-1 情報テクノロジ装置 安全性 第 1 部: 一般的要件 – 第 2 版 – 発行日: 2007 年 3 月 27 日
- CSA C22.2 No. 60950-1 (第 2 版) 情報テクノロジ装置 安全性 第 1 部: 一般的要件 – 第 2 版 – 発行日: 2007 年 3 月 27 日

承認が有効なのは、バッテリ駆動または充電ステーションで据え置きとなっている場合だけです。

### Approval according to FCC

This device complies with Part 15 of the FCC Rules

- Operation is subject to the following two conditions:
- (1) this device may not cause harmful interference, and
- (2) this device must accept any interference, including interference that may cause undesired operation.

IEEE802.11b or g operation of this product in the USA is firmware-limited to channels 1 through 11.

### **Notice**

Changes or modifications made to this equipment not expressly approved by SIEMENS may void the FCC authorization to operate this equipment.  $\mathcal{L}_\mathcal{L} = \{ \mathcal{L}_\mathcal{L} = \{ \mathcal{L}_\mathcal{L} = \{ \mathcal{L}_\mathcal{L} = \{ \mathcal{L}_\mathcal{L} = \{ \mathcal{L}_\mathcal{L} = \{ \mathcal{L}_\mathcal{L} = \{ \mathcal{L}_\mathcal{L} = \{ \mathcal{L}_\mathcal{L} = \{ \mathcal{L}_\mathcal{L} = \{ \mathcal{L}_\mathcal{L} = \{ \mathcal{L}_\mathcal{L} = \{ \mathcal{L}_\mathcal{L} = \{ \mathcal{L}_\mathcal{L} = \{ \mathcal{L}_\mathcal{$ 

 $\mathcal{L}_\mathcal{L} = \{ \mathcal{L}_\mathcal{L} = \{ \mathcal{L}_\mathcal{L} = \{ \mathcal{L}_\mathcal{L} = \{ \mathcal{L}_\mathcal{L} = \{ \mathcal{L}_\mathcal{L} = \{ \mathcal{L}_\mathcal{L} = \{ \mathcal{L}_\mathcal{L} = \{ \mathcal{L}_\mathcal{L} = \{ \mathcal{L}_\mathcal{L} = \{ \mathcal{L}_\mathcal{L} = \{ \mathcal{L}_\mathcal{L} = \{ \mathcal{L}_\mathcal{L} = \{ \mathcal{L}_\mathcal{L} = \{ \mathcal{L}_\mathcal{$ 

This equipment has been tested and found to comply with the limits for a Class B digital device, pursuant to Part 15 of the FCC Rules. These limits are designed to provide reasonable protection against harmful interference in a residential installation. This equipment generates, uses and can radiate radio frequency energy and, if not installed and used in accordance with the instructions, may cause harmful interference to radio communications. However, there is no guarantee that interference will not occur in a particular installation. If this equipment does cause harmful interference to radio or television reception, wich can be determined by turning the equipment off and on, the user encouraged to try to correct the interference by one or more of the following measures:

 $\mathcal{L}_\mathcal{L} = \{ \mathcal{L}_\mathcal{L} = \{ \mathcal{L}_\mathcal{L} = \{ \mathcal{L}_\mathcal{L} = \{ \mathcal{L}_\mathcal{L} = \{ \mathcal{L}_\mathcal{L} = \{ \mathcal{L}_\mathcal{L} = \{ \mathcal{L}_\mathcal{L} = \{ \mathcal{L}_\mathcal{L} = \{ \mathcal{L}_\mathcal{L} = \{ \mathcal{L}_\mathcal{L} = \{ \mathcal{L}_\mathcal{L} = \{ \mathcal{L}_\mathcal{L} = \{ \mathcal{L}_\mathcal{L} = \{ \mathcal{L}_\mathcal{$ 

\_\_\_\_\_\_\_\_\_\_\_\_\_\_\_\_\_\_\_\_\_\_\_\_\_\_\_\_\_\_\_\_\_\_\_\_\_\_\_\_\_\_\_\_\_\_\_\_\_\_\_\_\_\_\_\_\_\_\_\_\_\_\_\_\_\_\_\_\_\_\_\_\_\_\_\_\_\_\_\_\_\_\_\_\_\_\_\_\_\_\_\_\_\_\_\_\_\_\_\_\_\_\_\_\_\_\_\_\_\_

- Reorient or relocate the receiving antenna.
- Increase the separation between the equipment and receiver.
- Connect the equipment into an outlet on a circuit different from that to wich the receiver is connected.

Consult the dealer or an experienced radio/TV technician for help.

### **Notice**

This equipment complies with FCC radiation exposure limits set forth for an uncontrolled enviroment.

### This transmitter must not be co-located or operating in conjunction with any other antenna or transmitter.

Professional Installation Notice:

To comply with FCC Part 15 rules in the United States, the system must be professionally installed to ensure compliance with the Part 15 certification. It is the responsibility of the operator and professional installer to ensure that only certified systems are deployed in the United States. The use of the system in any other combination (such as co-located antennas transmitting the same information) is expressly forbidden.

Within the 5.15-5.25 GHz band, this device is only for indoor use operations to reduce any potential for harmful interference to co-channel MSS operations.

### RSS-210 of Industry Canada

"Operation is subjecte to the following two conditions:

(1) this device may not cause interference, and

(2) this device must accept any interference, including interference that may cause undesired operation of the device."

"This device has been designed to operate with internal antennas with a maximum gain of 2 dBi and an antenna impedance of 50 Ohms. Other antennas are strictly prohibited for use with this device."

"To reduce potential radio interference to other users, the antenna type and its gain should be so chosen that the equivalent isotropically radiated power (e.i.r.p.) is not more than that permitted for successful communication."

That the device for the band 5150-5250 MHz is only for indoor usage to reduce potential for harmful interference to cochannel mobile satellite systems."

"Users should also be cautioned to take note that high power radars are allocated as primary users (meaning they have priority) of 5250-5350 MHz and 5650-5850 MHz and these radars could cause interference and/or damage to LE-LAN devices.

注意

各国の無線承認の概要は以下の通りです。

HMI デバイス自体の認証は、背面パネルのラベルに表示されています。

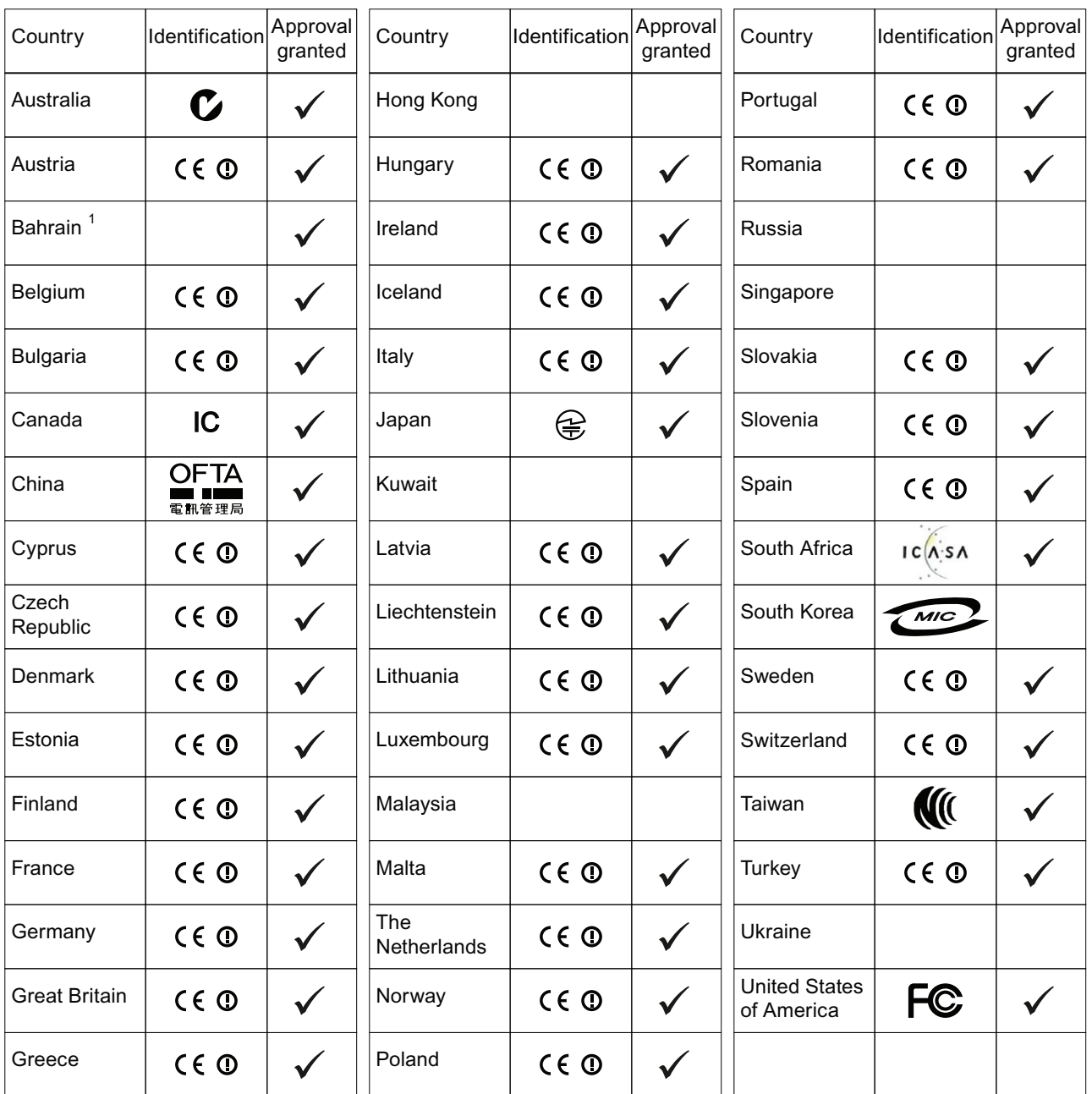

1 バーレーンにあるデバイスを操作するには、次のアドレスで登録する必要があります。 https://lic.tra.org.bh:444/en/index.html

Siemens AG Industry Sector Postfach 48 48 90026 NÜRNBERG

Mobile Panel 277 IWLAN V2、Mobile Panel 277F IWLAN V2、Mobile Panel 277F IWLAN (RFID タグ) Mobile Panel 277 IWLAN V2、Mobile Panel 277F IWLAN V2、Mobile Panel 277F IWLAN (RFID タグ) 42 A5E03357930-06, 03/2013 A5E03357930-06, 03/2013

## **SIEMENS** SIMATIC HMI

## 이동 패널 277 IWLAN V2, 이동 패널 277F IWLAN V2, 이동 패널 277F IWLAN(RFID 태그) 제품정보

본 제품 정보에는 중요한 정보가 포함되어 있습니다. 이 부록의 정보는 HMI 디바이스의 조작 지침을 보충하고 조작 지침, 릴리스 정보 및 온라인 도움말의 내용보다 우선합니다.

### 범위

본 제품 정보는 다음 HMI 디바이스에 性용됩니다.

- 이동 패널 277 IWLAN V2 주문 번호:
	- 6AV6 645-0DD01-0AX1
	- 6AV6 645-0DE01-0AX1
	- 6AV6 645-0FD01-0AX1
	- 6AV6 645-0FE01-0AX1
- 이동 패널 277F IWLAN V2 주문 번호:
	- 6AV6 645-0EB01-0AX1
	- 6AV6 645-0EC01-0AX1
	- 6AV6 645-0GB01-0AX1
	- 6AV6 645-0GC01-0AX1
- 이동 패널 277F IWLAN V2 RFID 주문 번호:
	- 6AV6 645-0EF01-0AX1
	- 6AV6 645-0GF01-0AX1

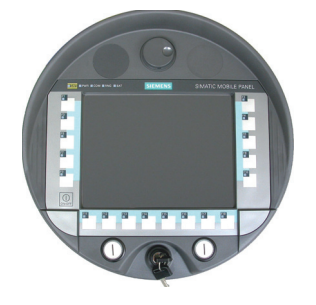

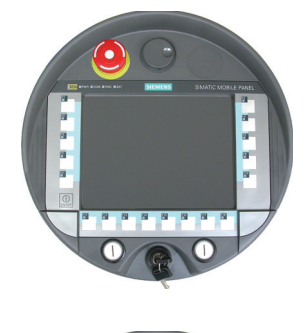

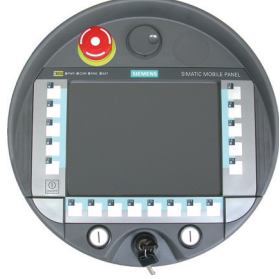

승인서 및 인증서 내용을 준수합니다.

### 주

HMI 디바이스는 후면 패널의 라벨에 표시된 바와 같이 인증되었습니다.

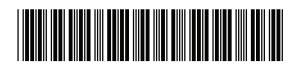

© Siemens, 모든 권리 보유 Ⓟ 2013 A5E03357930-06, 03/2013 43

## 이동 패널 277 IWLAN V2, 이동 패널 277F IWLAN V2 및 이동 패널 277F IWLAN(RFID 태그)의 안전 주의사항

### 구성하기

### 유의사항

### 부합하는 WinCC flexible 소프트웨어가 필요함

HMI 디바이스는 "HSP Mobile Panel 277 Wireless V2"를 이용하여 "WinCC flexible 2008 SP2" 소프트웨어에만 구성합니다. 확장 PROFINET 진단을 지延하지 않는 컨트롤러용 Migration GSDML 파일

HMI 디바이스는 확장된 PROFIENT 진단을 지延하며, 확장 PROFINET 진단도 지延하는 PROFINET IO 컨트롤러에서만 작동할 수 있습니다.

확장 PROFINET 진단을 지延하지 않는 PROFINET IO 컨트롤러에서 HMI 디바이스를 작동하려면 Migration GSDML 파일이 필요합니다.

설치 안내서를 비롯한 HMI 디바이스용 Migration GSDML 파일은 다음 위치에서 온라인으로 찾을 수 있습니다.

Migration GSDML 파일 이동 패널 277 (F) IWLAN V2(RFID 태그)

[\(http://support.automation.siemens.com/WW/view/en/19241467](http://support.automation.siemens.com/WW/view/en/19241467))

### LAN 및 WLAN 통신

### 유의사항

### iPCF-MC 만을 통해 가능한 여러 접근점을 이용한 통신

iPCF-MC 를 이용하지 않을 경우, 중단 없이 대규모 WLAN 범위를 수용하기 위해 둘 이상의 접근점을 통해 통신할 수 없습니다.

대규모 WLAN 범위를 수용하기 위해 여러 접근점과 통신하려면 iPCF-MC 를 사용합니다.

### ASE 를 이용한 WPA2 만 사용

최고 수준의 보안을 性용한 WLAN 통신을 위해서는 WPA2 AES 만 사용합니다. 추측하기 어렵도록 충분한 길이의 性절한 암호와 키를 선택할 경우 이 프로세스가 최신 보안 방법에 부합됩니다.

### 간섭 없는 데이터 네트워크 필요

간섭 없는 데이터 네트워크에서만 안정性인 HMI 디바이스의 작동을 보장할 수 있습니다. 무선 네트워크에 영향을 미치는 간섭은 외부性으로 HMI 디바이스의 과부하와 같은 상황을 일으킬 수 있습니다.

무선 이서네트 기반 통신(예: PROFINET IO, HTTP, Sm@rtAccess, Sm@rtService 및 OPC)의 경우 최종 사용자가 데이터 네트워크 보안에 대한 책임이 있습니다.

Siemens Access Point SCALANCE 에서 "Storm Threshold" 기능을 활성화시켜야 합니다. 이 옵션은 네트워크 부하가 높을 경우 안정性인 플랜트 운영을 위해 선택해야 합니다. 브로드캐스트 메시지 프레임에는 다음과 같은 설정이 이루어져야 합니다.

- 주소 문턱값: 255
- 무선: 255.

### 데이터 네트워크에서 IP 주소

169.254.2.252 부터 169.254.2.255 까지의 주소 범위는 내부性으로 디바이스가 점유하고 있으며 어떠한 경우에도 구성된 데이터 네트워크에는 포함할 수 않습니다. 디바이스의 내부 통신을 간섭하지 않으려면 "링크-로컬" 주소 범위(169.254.\*.\*)를 사용하지 마십시오.

### 주변 온도

HMI 디바이스는 0°C ~ +40°C 의 주변 온도에서 사용하도록 고안되었습니다.

### 주

### HMI 디바이스에서 기본 배터리 충전

HMI 디바이스를 켜고 충전기에 거치하는 경우 다음 사항이 性용됩니다. HMI 디바이스의 기본 배터리는 최대 40°C 의 주변 온도에서 충전시킬 수 있습니다.

### 충전기의 충전 격실에서 배터리 충전

다양한 주변 온도에서의 배터리 충전에 대한 자세한 내용은 충전기와 함께 제공된 제품 정보에 나와 있습니다.

### USB 인터페이스 사양

### 주

USB 인터페이스는 시동 및 유지 관리 용도로만 사용할 수 있습니다. 연결된 USB 디바이스의 최대 선로 길이는 3 m 입니다.

### PROFINET IO

### 주

응용 프로그램의 안전성을 높이려면 CPU 응용 프로그램의 수명 부호 비트(life sign bit)를 요청합니다. 수명 부호 비트 값이 변하지 않을 경우 PROFINET IO 통신이 중단됩니다. 모든 PROFINET IO 스테이션이 켜지고 이상 없이 작동하는지 확인합니다.

### 충전기

충전기는 EN 61131-2:2007 및 EN 60950-1:2006 에 따라 안전 등급 III 에 해당합니다.

### 보안 정보

Siemens 는 플랜트/기계의 안전한 작동을 뒷받침하기 위해 자동화 및 드라이브 제품 포트폴리오에 대한 IT 보안 메커니즘을 제공합니다.

Siemens 의 제품은 IT 보안에 관련하여 계속性으로 추가 개발되고 있습니다. 따라서 당사 제품에 대한 업데이트 및 업그레이드에 대한 최신 정보를 확인하고 항상 각 제품의 최신 버전을 사용하는 것이 좋습니다. 이 주제에 관한 정보는 다음을 참조하십시오.

업계 온라인 지延 [\(http://www.siemens.de/automation/csi\\_en\\_WW](http://www.siemens.de/automation/csi_en_WW))(예: 제품별 뉴스레터) 또는 Siemens 담당 파트너에게 문의. 플랜트/기계의 안전한 작동을 위해 자동화 구성 요소를 전체 플랜트/기계에 대한 전반性인 IT 보안 개념에 통합하는 것이

필요합니다. 이에 대한 정보는 위치에서 찾을 수 있습니다.

산업 보안 ([http://www.siemens.com/industrialsecurity\)](http://www.siemens.com/industrialsecurity)

다른 제조업체의 제품도 여기에서 고려해야 합니다.

## 이동 패널 277 IWLAN V2 및 이동 패널 277F IWLAN(RFID 태그)에 대한 안전 주의사항

### STEP 7 에서 구성

### 경고

### 지연으로 평가된 비상 정지 버튼

OB35 에 설정된 주기 시간이 PNIO 업데이트 시간보다 짧을 경우 메시지 프레임 고장 및 F\_FB\_RNG\_n 의 "E-STOP" 출력 지연 평가 위험이 발생합니다.

OB35 의 주기 시간을 PNIO 업데이트 시간보다 큰 값으로 설정합니다.

### 유의사항

### 채널 184 ~ 192 에서 접근점과 연결 안 됨

이동 패널 277F IWLAN 을 5 GHz 대역에서 작동시키고 접근점과 WLAN 연결에 184 ~ 192 채널 중 하나를 사용하는 경우 접근점과의 연결이 이루어지지 않을 수 있습니다.

WLAN 채널 184 ~ 192 를 사용하지 마십시오. "WLAN 통신 매개변수 지정" 장의 조작 지침을 참고하십시오.

## WLAN 통신 매개 변수화 - 원격 액세스

웹 기반 관리를 수행하여 직접 HMI 디바이스에서 또는 웹 브라우저나 Telnet 을 통해 WLAN 통신을 매개 변수화할 수 .<br>있습니다.

### 웹 브라우저를 이용한 웹 기반 관리

포트 34965 를 통해 표준 웹 브라우저를 이용하여 웹 기반 관리에 연결합니다. 구문: "http://<IP Address>:34965" 예제: HMI 디바이스의 IP 주소가 "192.168.1.1"일 경우 웹 브라우저의 주소 표시줄에 다음 내용을 입력합니다. "http://192.168.1.1:34965".

### Telnet 을 통한 웹 기반 관리

Telnet 을 통해서도 WLAN 을 구성할 수 있습니다. 포트 34966 을 통해 이 서비스에 연결합니다. 액세스 데이터는 웹 액세스 데이터와 동일합니다.

## 표준 및 승인

이 부분에는 무선 시스概에 대한 표준 및 국가별 승인에 대한 중요 정보가 포함되어 있습니다.

#### ′∣` 주의

다음 개요는 이용할 수 있는 승인을 설명한 것입니다. HMI 디바이스는 후면 패널의 라벨에 표시된 바와 같이 인증되었습니다.

### CE 승인

# L

Siemens I IA 에 의해 유통 중인 버전의 HMI 디바이스는 다음 유럽 지침의 규제를 준수합니다.

### 99/5/EC

무선 기기 및 통신 단말기기에 관한 유럽 위延회 지침 및 性합성 상호 인증.

지침의 기본 요건에 대한 호환성은 다음 표준에 대한 준수로 확인됩니다.

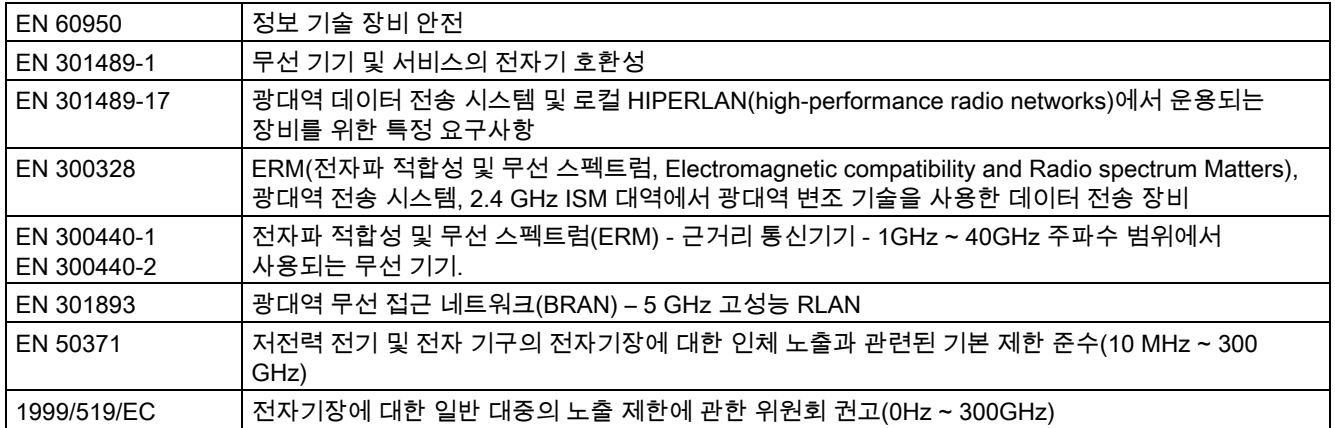

시스概에 연결된 장치는 관련 안전 규정에 부합해야 합니다.

### EC 적합성 선언

EC 性합성 선州은 해당 관청의 다음 주소에서 항상 얻을 수 있습니다.

Siemens AG

Industry Sector I IA AS RD ST P.O. Box 1963 92209 Amberg **Germany** 

이 선州은 위에 州급된 지침의 준수를 인증하지만 특정 속성을 보증하지는 않습니다.

EC 性합성 선州에 대한 내용을 다운로드하려면 다음 위치로 이동하십시오.

Mobile Panel 277 IWLAN 및 Mobile Panel 277F IWLAN에 대한 전체 문서 (<http://support.automation.siemens.com/WW/view/en/26268960/133300>).

항목 유형 "인증서"에 대한 설명을 필터링하십시오.

### UL 승인

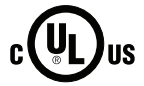

Underwriters Laboratories Inc.

- UL 60950-1 정보 기술 장비 안전 파트 1: 일반 요구사항 – 2 판 – 발행일 2007/03/27
- CSA C22.2 No. 60950-1 (제 2 판) 정보 기술 장비 안전 파트 1: 일반 요구사항 – 2 판 – 발행일 2007/03/27

승인 사항은 배터리로 작동되거나 충전기에 고정되어 있는 경우에만 유효합니다.

### Approval according to FCC

This device complies with Part 15 of the FCC Rules

- Operation is subject to the following two conditions:
- (1) this device may not cause harmful interference, and
- (2) this device must accept any interference, including interference that may cause undesired operation.

IEEE802.11b or g operation of this product in the USA is firmware-limited to channels 1 through 11.

### Notice

Changes or modifications made to this equipment not expressly approved by SIEMENS may void the FCC authorization to operate this equipment. \_\_\_\_\_\_\_\_\_\_\_\_\_\_\_\_\_\_\_\_\_\_\_\_\_\_\_\_\_\_\_\_\_\_\_\_\_\_\_\_\_\_\_\_\_\_\_\_\_\_\_\_\_\_\_\_\_\_\_\_\_\_\_\_\_\_\_\_\_\_\_\_\_\_\_\_\_\_\_\_\_\_\_\_\_\_\_\_\_\_\_\_\_\_\_\_\_\_\_\_\_\_\_\_\_\_\_\_\_\_

\_\_\_\_\_\_\_\_\_\_\_\_\_\_\_\_\_\_\_\_\_\_\_\_\_\_\_\_\_\_\_\_\_\_\_\_\_\_\_\_\_\_\_\_\_\_\_\_\_\_\_\_\_\_\_\_\_\_\_\_\_\_\_\_\_\_\_\_\_\_\_\_\_\_\_\_\_\_\_\_\_\_\_\_\_\_\_\_\_\_\_\_\_\_\_\_\_\_\_\_\_\_\_\_\_\_\_\_\_\_

This equipment has been tested and found to comply with the limits for a Class B digital device, pursuant to Part 15 of the FCC Rules. These limits are designed to provide reasonable protection against harmful interference in a residential installation. This equipment generates, uses and can radiate radio frequency energy and, if not installed and used in accordance with the instructions, may cause harmful interference to radio communications. However, there is no guarantee that interference will not occur in a particular installation. If this equipment does cause harmful interference to radio or television reception, wich can be determined by turning the equipment off and on, the user encouraged to try to correct the interference by one or more of the following measures:

 $\mathcal{L}_\mathcal{L} = \{ \mathcal{L}_\mathcal{L} = \{ \mathcal{L}_\mathcal{L} = \{ \mathcal{L}_\mathcal{L} = \{ \mathcal{L}_\mathcal{L} = \{ \mathcal{L}_\mathcal{L} = \{ \mathcal{L}_\mathcal{L} = \{ \mathcal{L}_\mathcal{L} = \{ \mathcal{L}_\mathcal{L} = \{ \mathcal{L}_\mathcal{L} = \{ \mathcal{L}_\mathcal{L} = \{ \mathcal{L}_\mathcal{L} = \{ \mathcal{L}_\mathcal{L} = \{ \mathcal{L}_\mathcal{L} = \{ \mathcal{L}_\mathcal{$ 

\_\_\_\_\_\_\_\_\_\_\_\_\_\_\_\_\_\_\_\_\_\_\_\_\_\_\_\_\_\_\_\_\_\_\_\_\_\_\_\_\_\_\_\_\_\_\_\_\_\_\_\_\_\_\_\_\_\_\_\_\_\_\_\_\_\_\_\_\_\_\_\_\_\_\_\_\_\_\_\_\_\_\_\_\_\_\_\_\_\_\_\_\_\_\_\_\_\_\_\_\_\_\_\_\_\_\_\_\_\_

- Reorient or relocate the receiving antenna.
- Increase the separation between the equipment and receiver.
- Connect the equipment into an outlet on a circuit different from that to wich the receiver is connected.

Consult the dealer or an experienced radio/TV technician for help.

### **Notice**

This equipment complies with FCC radiation exposure limits set forth for an uncontrolled enviroment.

### This transmitter must not be co-located or operating in conjunction with any other antenna or transmitter.

Professional Installation Notice:

To comply with FCC Part 15 rules in the United States, the system must be professionally installed to ensure compliance with the Part 15 certification. It is the responsibility of the operator and professional installer to ensure that only certified systems are deployed in the United States. The use of the system in any other combination (such as co-located antennas transmitting the same information) is expressly forbidden.

Within the 5.15-5.25 GHz band, this device is only for indoor use operations to reduce any potential for harmful interference to co-channel MSS operations.

### RSS-210 of Industry Canada

"Operation is subjecte to the following two conditions:

(1) this device may not cause interference, and

(2) this device must accept any interference, including interference that may cause undesired operation of the device."

"This device has been designed to operate with internal antennas with a maximum gain of 2 dBi and an antenna impedance of 50 Ohms. Other antennas are strictly prohibited for use with this device."

"To reduce potential radio interference to other users, the antenna type and its gain should be so chosen that the equivalent isotropically radiated power (e.i.r.p.) is not more than that permitted for successful communication."

That the device for the band 5150-5250 MHz is only for indoor usage to reduce potential for harmful interference to cochannel mobile satellite systems."

"Users should also be cautioned to take note that high power radars are allocated as primary users (meaning they have priority) of 5250-5350 MHz and 5650-5850 MHz and these radars could cause interference and/or damage to LE-LAN devices."

### 주의

다음 개요는 다양한 많은 국가의 무선 승인을 나타냅니다. HMI 디바이스는 후면 패널의 라벨에 표시된 바와 같이 인증되었습니다.

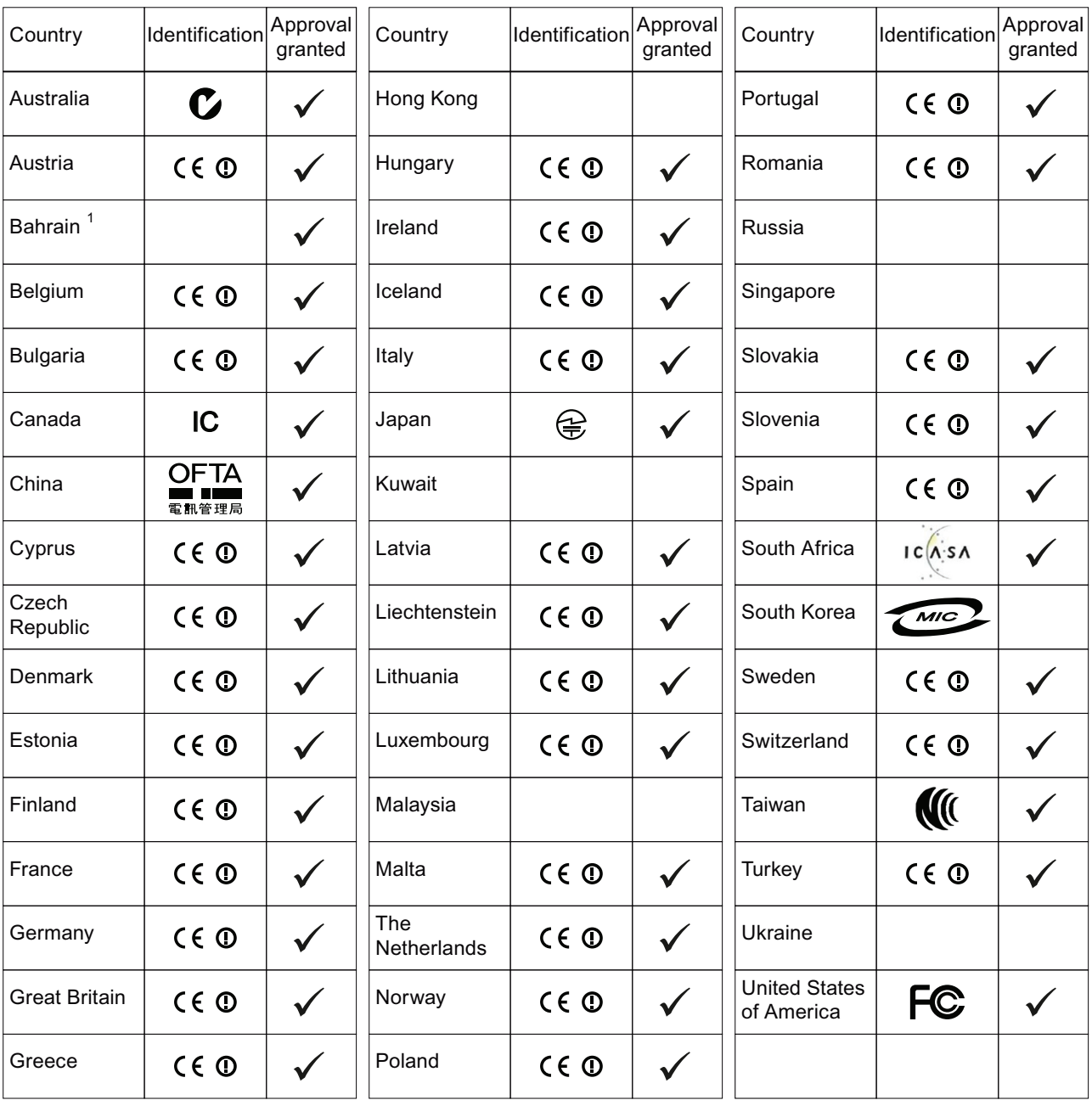

1 바레인에서 디바이스를 작동하려면 다음 주소에 등록해야 합니다. https://lic.tra.org.bh:444/en/index.html

Siemens AG Industry Sector Postfach 48 48 90026 NÜRNBERG

이동 패널 277 IWLAN V2, 이동 패널 277F IWLAN V2, 이동 패널 277F IWLAN(RFID 태그) A5E03357930-06, 03/2013